### **МИНИСТЕРСТВО ПРОСВЕЩЕНИЯ РОССИЙСКОЙ ФЕДЕРАЦИИ**

**Муниципальное казённое общеобразовательное учреждение** 

**Большепоселковская ОШ**

МУНИЦИПАЛЬНОЕ КАЗЁННОЕ ОБЩЕОБРАЗОВАТЕЛЬНОЕ УЧРЕЖДЕНИЕ БОЛЬШЕПОСЕЛКОВСКАЯ ОСНОВНАЯ ШКОЛА

\_\_\_\_\_\_\_\_\_\_\_\_\_\_\_\_\_\_\_\_\_\_\_\_

#### **РАБОЧАЯ ПРОГРАММА**

(ID 2855727)

**учебного предмета**

**«Технология »**

для обучающихся 5-9 классов

2023-2024

Подписан: МУНИЦИПАЛЬНОЕ КАЗЁННОЕ ОБЩЕОБРАЗОВАТЕЛЬНОЕ УЧРЕЖДЕНИЕ БОЛЬШЕПОСЕЛКОВСКАЯ ОСНОВНАЯ ШКОЛА DN: C=RU, S=Ульяновская область, STREET="ул.Центральная, д.265", L=с. Большие Поселки, Т=директор,<br>О=МУНИЦИПАЛЬНОЕ КАЗЁННОЕ ОБЩЕОБРАЗОВАТЕЛЬНОЕ<br>УЧРЕЖДЕНИЕ БОЛЬШЕПОСЕЛКОВСКАЯ ОСНОВНАЯ ШКОЛА, ОГРН=1027300723317, СНИЛС=06606194159, OID.1.2.643.100.4=7307003580, ИНН=730700636142, E=karsun-poo@yandex.ru, G=Геннадий Николаевич, SN=Дронин, CN=МУНИЦИПАЛЬНОЕ КАЗЁННОЕ ОБЩЕОБРАЗОВАТЕЛЬНОЕ УЧРЕЖДЕНИЕ БОЛЬШЕПОСЕЛКОВСКАЯ ОСНОВНАЯ ШКОЛА Основание: Я являюсь автором этого документа Местоположение: место подписания Дата: 2023.11.15 09:14:56+04'00'

# **ПОЯСНИТЕЛЬНАЯ ЗАПИСКА**

функциональной грамотности, технико-технологического, проектного, креативного и критического мышления на основе практико-ориентированного

электроники и электроники, строительство, транспорт, агро- и электроэнергетики, строительство, транспорт, агро

обучения и системно-деятельностного подхода в реализации содержания.

 $D-$ 

**ИНВАРИАНТНЫЕ МОДУЛИ ПРОГРАММЫ ПО ТЕХНОЛОГИИ Модуль «Производство и технологии»**

создаёт возможность применения научно-теоретических знаний в

инструментов и технологий;<br>Полности и технологий;<br>Полности и технологий;

**Модуль «Технологии обработки материалов и пищевых продуктов»**

обработки материалов по единой схеме: историко-культурное значение

результатом которого будет продукт-изделие, изготовленный обучающимися. Продукт-изделие, изготовленный обучающ<br>Продукт-изделие, изготовленный обучающимися из продукт-изделие, изготовленный обучающимися из продуктами случа

**Модуль «Компьютерная графика. Черчение»**

**Модуль «Робототехника»**

**Модуль «3D-моделирование, прототипирование, макетирование»**

## **ВАРИАТИВНЫЕ МОДУЛИ ПРОГРАММЫ ПО ТЕХНОЛОГИИ Модуль «Автоматизированные системы»**

**Модули «Животноводство» и «Растениеводство»**

 $D-$ 

 $D-$ 

с информатикой и информационно-коммуникационными технологиями

 $\overline{272}$ 

## **СОДЕРЖАНИЕ ОБУЧЕНИЯ ИНВАРИАНТНЫЕ МОДУЛИ Модуль «Производство и технологии» 5 КЛАСС**

Когнитивные технологии: мозговой штурм, метод интеллект-карт, метод

Производственно-технологические задачи и способы их решения.

**6 КЛАСС**

**7 КЛАСС**

**9 КЛАСС**

**Модуль «Технологии обработки материалов и пищевых продуктов» 5 КЛАСС**

экономической деятельности. Модель реализации бизнес-идеи. Этапы бизнес-идеи. Этапы бизнес-идеи. Этапы бизнес-

деятельности, создание логотипа фирмы, разработка бизнес-плана.

Технологии обработки конструкционных материалов.

разработки бизнес-проекта: анализ выбранного направления экономической

.

Технологии обработки конструкционных материалов.

сталь. Токарно-винторезный станок. Изделия из металлопроката. Резьба и

**Модуль «Робототехника» 5 КЛАСС**

**7 КЛАСС**

**8 КЛАСС**

**Модуль «3D-моделирование, прототипирование, макетирование» 7 КЛАСС**

Научно-практический проект по робототехнике.

**8 КЛАСС**  $3D-$ 

Графические примитивы в 3D-моделировании. Куб и кубоид. Шар и

 $D-$ 

 $D-$ 

#### $D-$

 $D-$ **Модуль «Компьютерная графика. Черчение» 5 КЛАСС**

#### **6 КЛАСС**

**7 КЛАСС**

Сложные 3D-модели и сборочные записи и сборочные чертежи. В 1930 году на сборочные чертежи. В 1930 году и сбор<br>В 1930 году в 1930 году в 1930 году в 1930 году в 1930 году в 1930 году в 1930 году в 1930 году в 1930 году в

 $D-$ 

Система автоматизации проектно-конструкторских работ САПР.

**9 КЛАСС**

## **ВАРИАТИВНЫЕ МОДУЛИ Модуль «Автоматизированные системы» 8–9 КЛАССЫ**

**Модуль «Животноводство» 7–8 КЛАССЫ**

**Модуль «Растениеводство» 7–8 КЛАССЫ**

природно-климатические условия, слабая прогнозируемость показателей.

 $\mathbf c$ 

внесение удобрения на основе данных от азотно-спектральных датчиков;

Генно-модифицированные растения: положительные и отрицательные

тракторист-машинист-машинист-машинист сельского производства и другие производства и другие производства и дру<br>В 1990 году сельского производства и другие производства и другие производства и другие производства и другие

применение роботов-манипуляторов для уборки урожая;

#### **ЛИЧНОСТНЫЕ РЕЗУЛЬТАТЫ**

**1) патриотического воспитания**:

науки и технологии;

**2) гражданского и духовно-нравственного воспитания**:

**3) эстетического воспитания**:

**4) ценности научного познания и практической деятельности**:

традиций и народного творчества в декоративно-прикладном искусстве;

**5) формирования культуры здоровья и эмоционального благополучия**:

осознание важности морально-этических принципов в деятельности,

**6) трудового воспитания**:

 $\mathcal{E}$ 

**7) экологического воспитания**:

#### **МЕТАПРЕДМЕТНЫЕ РЕЗУЛЬТАТЫ**

**Универсальные познавательные учебные действия**

выявлять причинно-следственные связи при изучении природных

**Базовые логические действия:**

**Базовые исследовательские действия**:

**Работа с информацией**:

**Регулятивные универсальные учебные действия**

**Самоорганизация:**

**Самоконтроль (рефлексия):**

**Умения принятия себя и других:**

#### **Коммуникативные универсальные учебные действия**

У обучающегося будут сформированы умения *общения* как часть

**Совместная деятельность:**

### **ПРЕДМЕТНЫЕ РЕЗУЛЬТАТЫ**

организовать рабочее место в соответствии с изучаемой технологией; которые соответствии с изучаемой технологие<br>В соответствии с изучаемой технологией; которые соответствии с изучаемой технологией; которые соответствии с и

соблюдать правила безопасного использования ручных использования ручных использования ручных использования руч<br>Соблюдать правила безопасности

грамотно и осознанно выполнять технологические операции в соответствии в соответствии в соответствии в соответ<br>При соответствии в соответствии в соответствии в соответствии в соответствии в соответствии в соответствии в с

*Предметные результаты освоения содержания модуля «Производство и технологии»*

понимать необходимость выработки знаково-символических средств как

К концу обучения *в 5 классе:*

К концу обучения *в 6 классе:*

использовать метод мозгового штурма, метод интеллект-карт, метод

К концу обучения *в 7 классе:*

К концу обучения *в 8 классе***:**

К концу обучения *в 9 классе:*

разрабатывать бизнес-проект;

*Предметные результаты освоения содержания модуля «Технологии обработки материалов и пищевых продуктов»*

схемы; использовать средства и инструменты информационно-

перечислять и характеризовать виды современных информационно-

овладеть информационно-когнитивными технологиями преобразования

К концу обучения *в 5 классе:*

К концу обучения *в 6 классе:*

коммуникационных технологий для решения прикладных технологий для решения прикладных учебно-

в 7 классе:

*Предметные результаты освоения содержания модуля «Робототехника»*

управлять мобильными роботами роботами роботами в компьютерно-управлять мобильными роботами в компьютерно-упра

К концу обучения *в 5 классе:*

К концу обучения *в 6 классе*:

в 7 классе:

К концу обучения *в 8 классе*:

К концу обучения *в 9 классе*:

*Предметные результаты освоения содержания модуля «Компьютерная графика. Черчение»*

К концу обучения *в 5 классе:*

К концу обучения *в 6 классе:*

К концу обучения *в 7 классе*:

К концу обучения *в 8 классе:*

К концу обучения *в 9 классе:*

создавать и редактировать сложные 3D-модели и сборочные чертежи.

## *Предметные результаты освоения содержания модуля «3Dмоделирование, прототипирование, макетирование»*

К концу обучения *в 7 классе:*

К концу обучения *в 8 классе:*

разрабатывать оригинальные констр $D$ -

 $D-$ 

оборудования (3D-принтер, лазерный гравёр и другие);

К концу обучения *в 9 классе*:

оборудования (3D-принтер, лазерный гравёр и другие);

 $D-$ 

 $3D-$ 

*Предметные результаты освоения содержания вариативного модуля «Автоматизированные системы»*

К концу обучения *в 8–9 классах:*

*Предметные результаты освоения содержания модуля «Животноводство»*

К концу обучения *в 7–8 классах:*

*Предметные результаты освоения содержания модуля «Растениеводство»*

К концу обучения *в 7–8 классах***:**

востребованность на региональном рынке труда.

## **ТЕМАТИЧЕСКОЕ ПЛАНИРОВАНИЕ 5 КЛАСС**

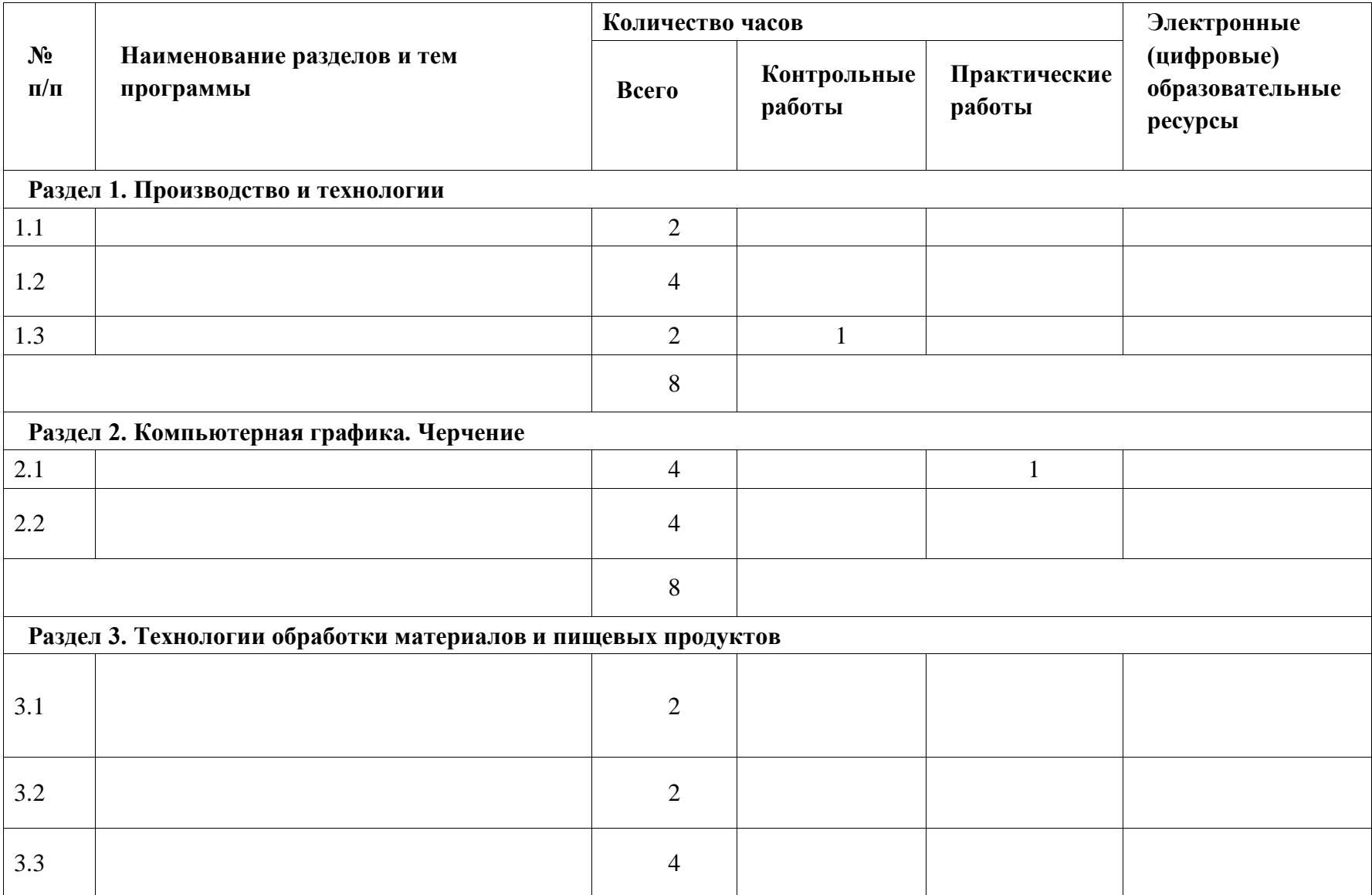

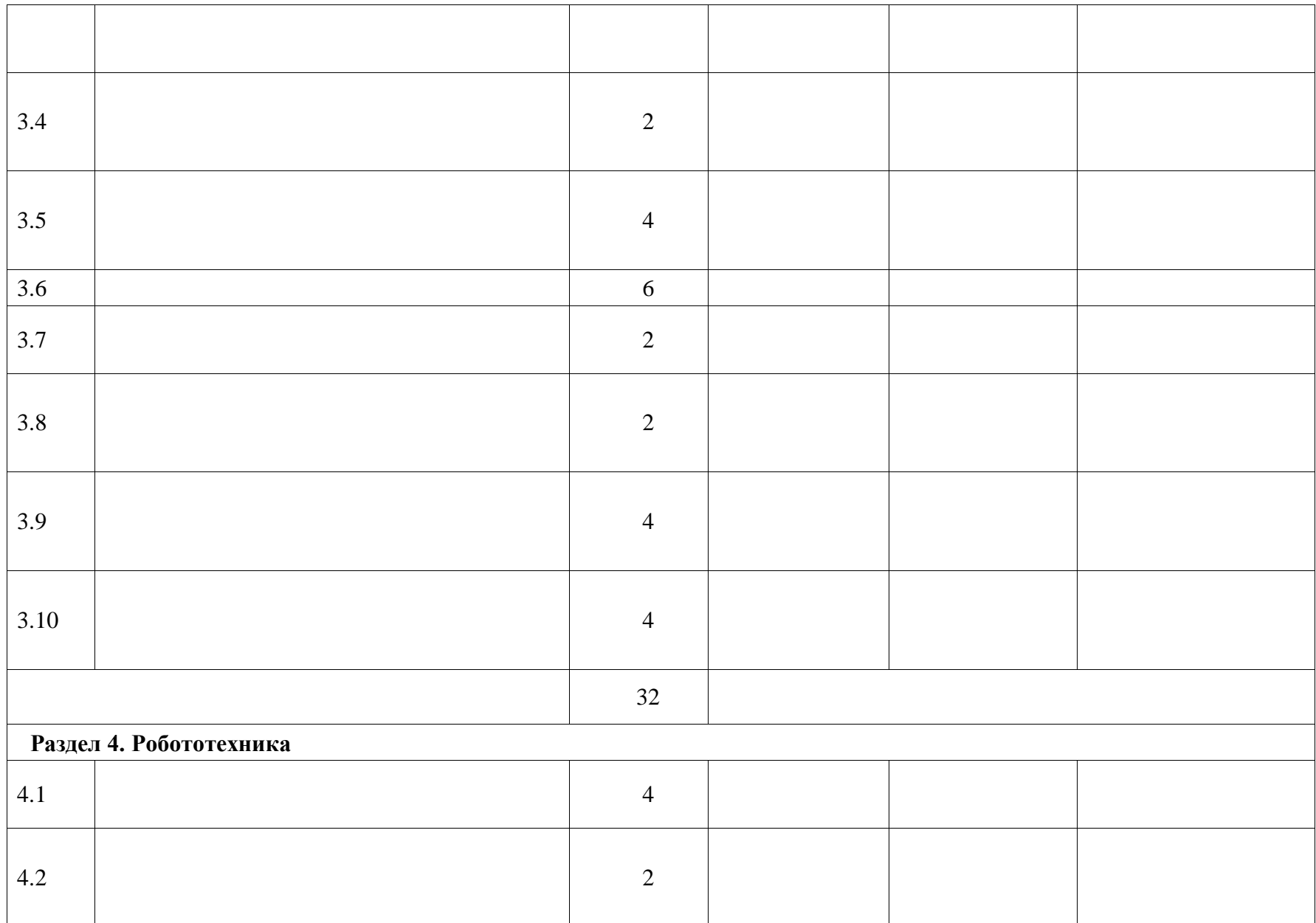

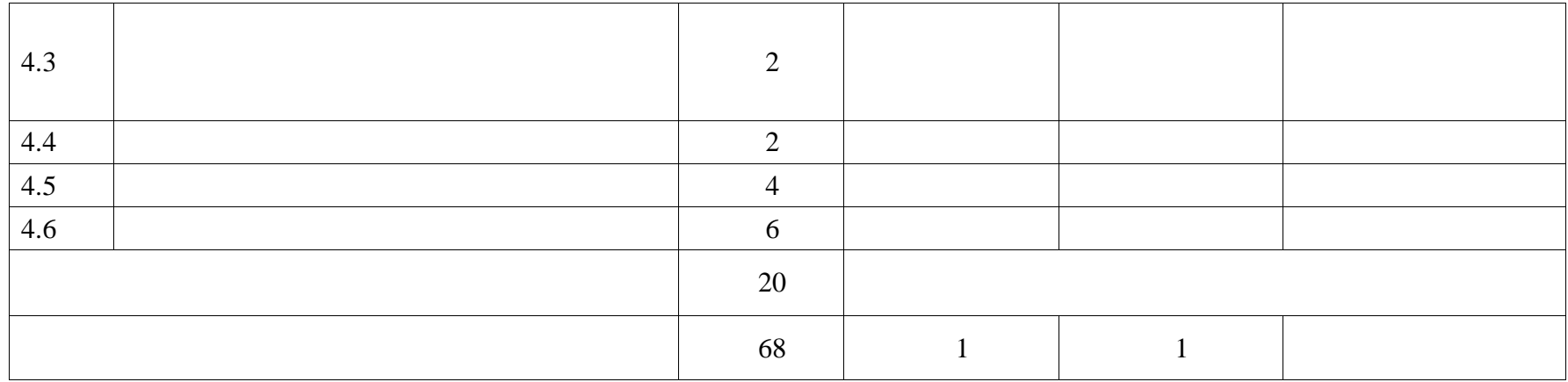

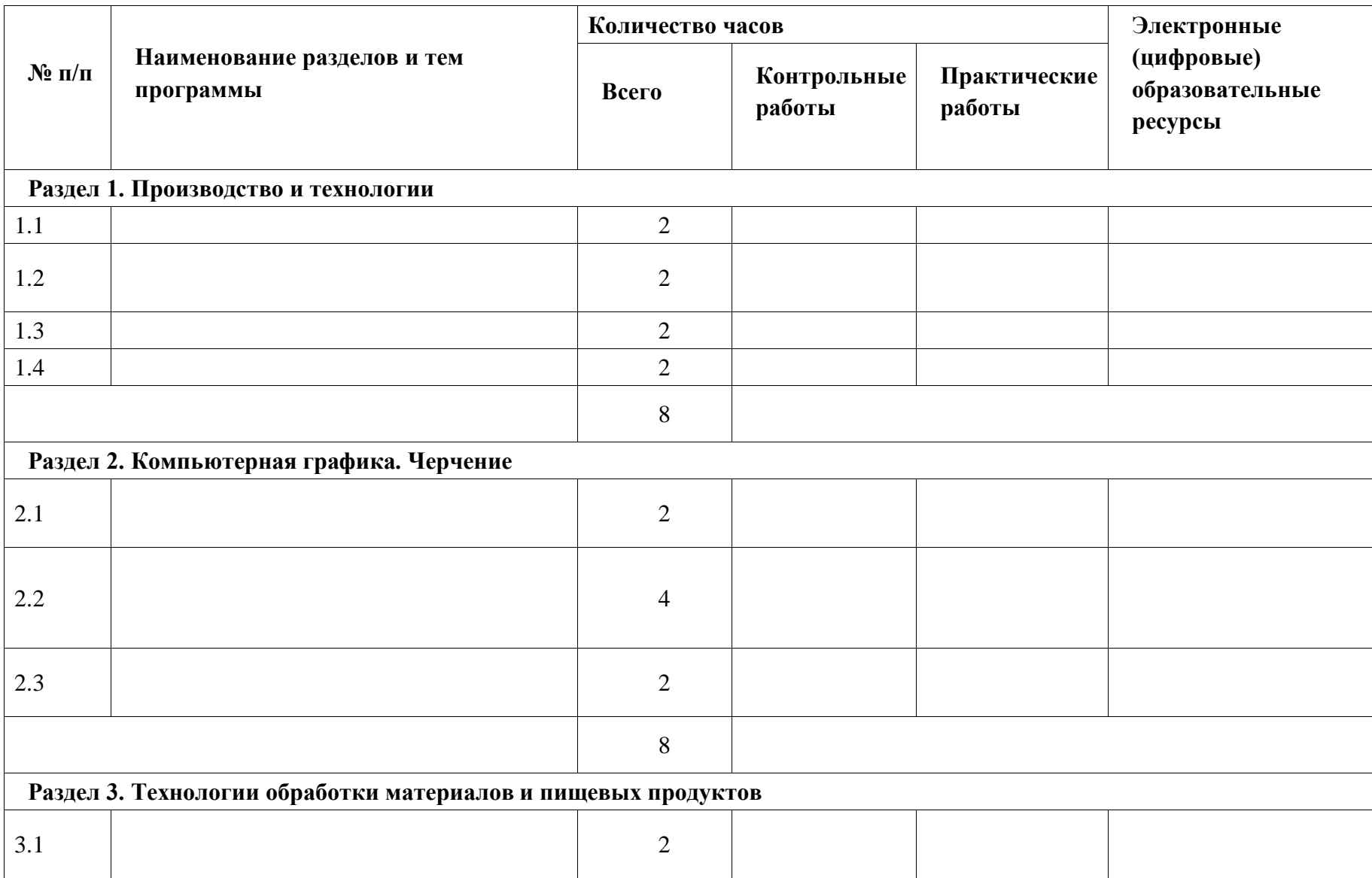

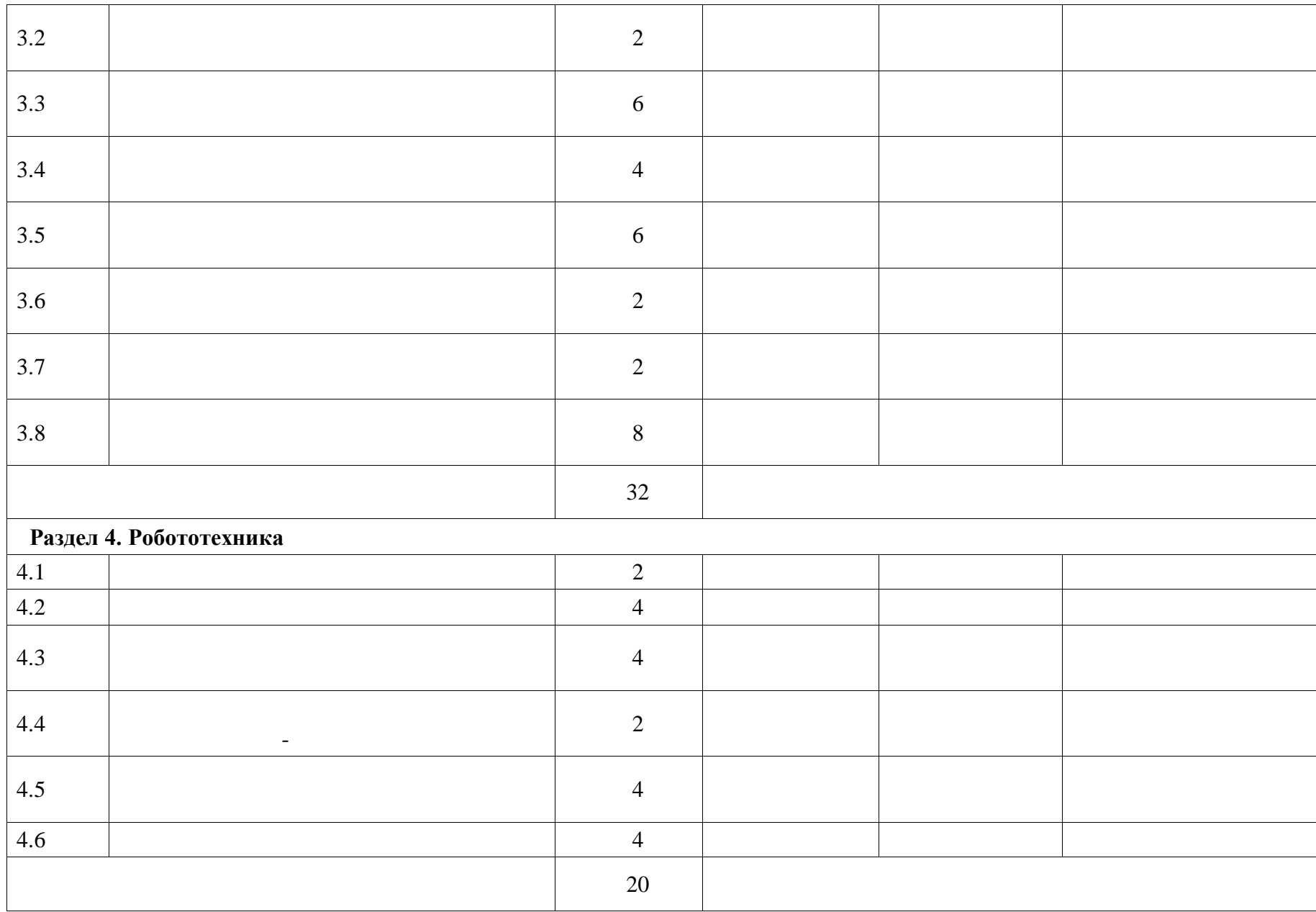
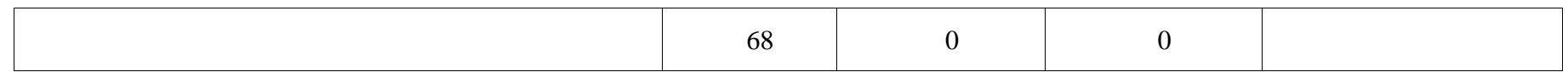

# **ТЕМАТИЧЕСКОЕ ПЛАНИРОВАНИЕ 7 КЛАСС (ИНВАРИАНТНЫЕ + ВАРИАТИВНЫЕ МОДУЛИ «РАСТЕНИЕВОДСТВО», «ЖИВОТНОВОДСТВО»)**

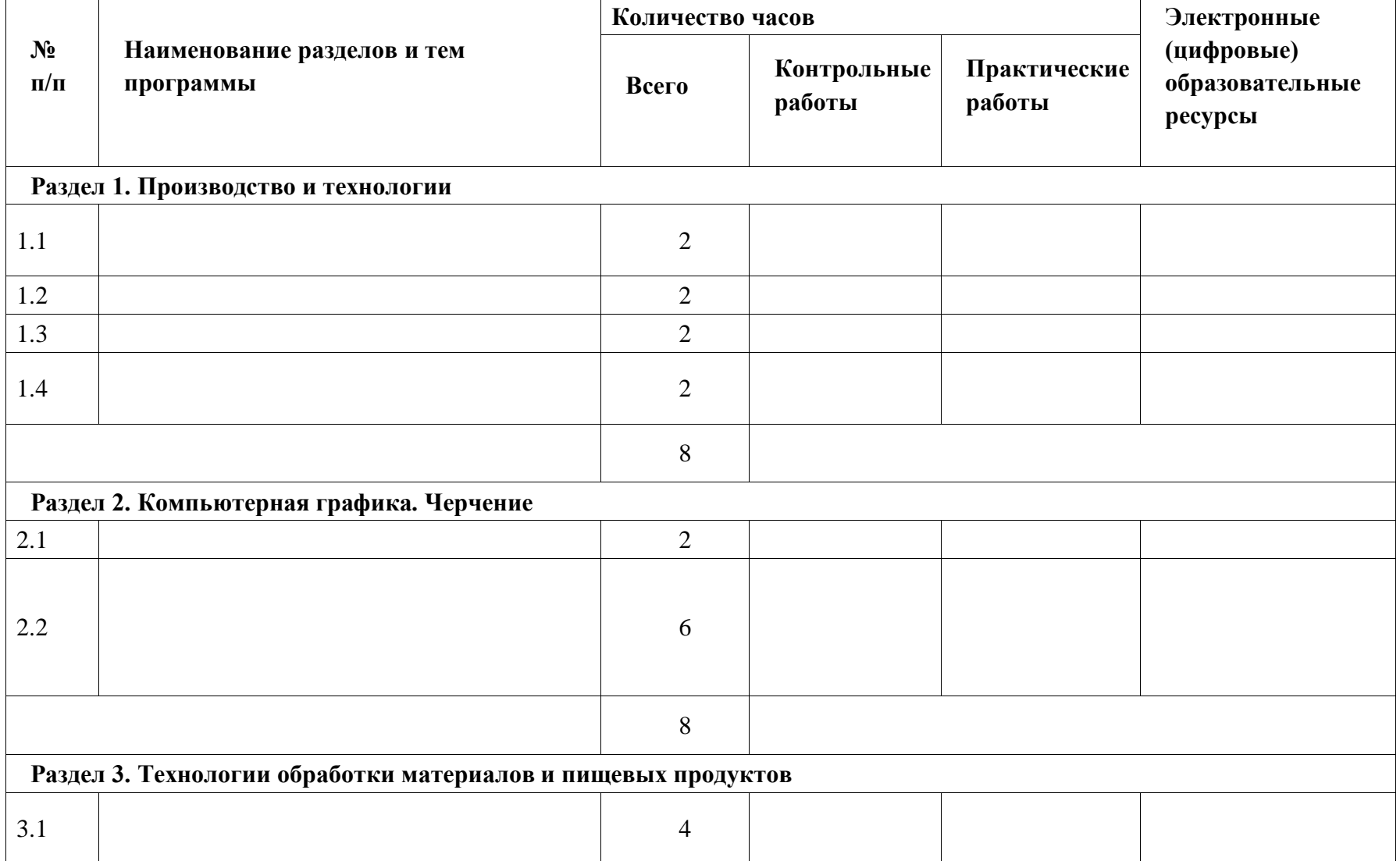

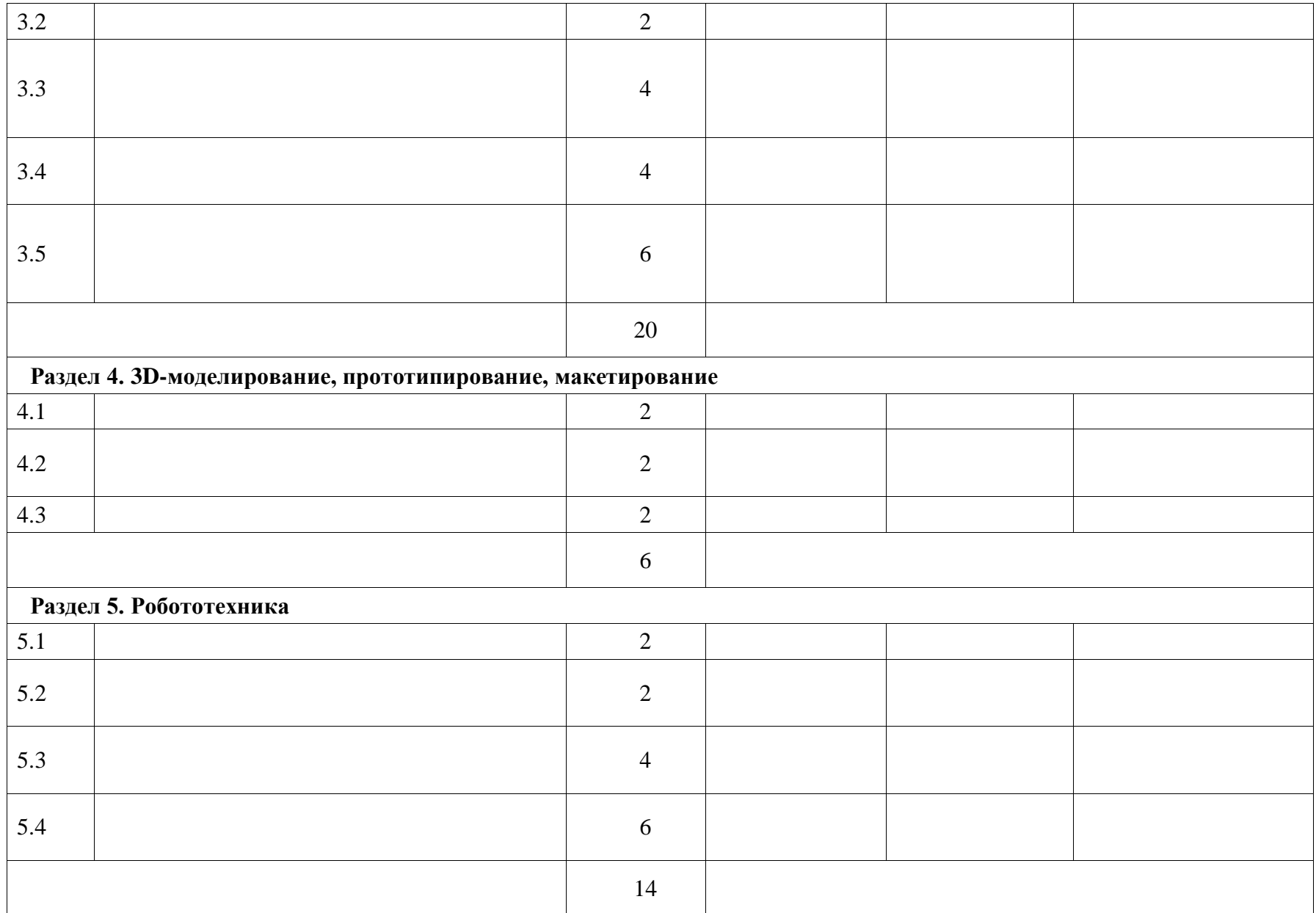

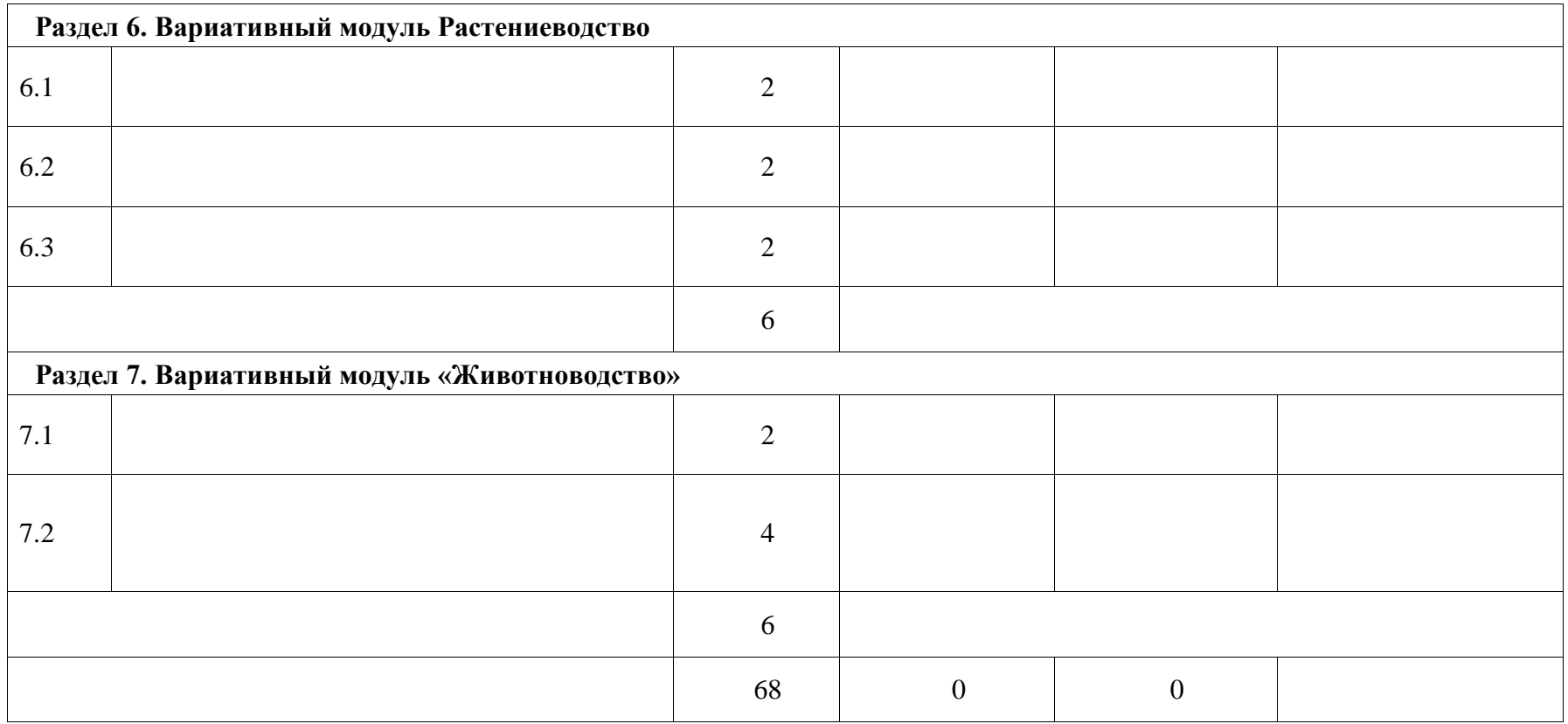

# **ТЕМАТИЧЕСКОЕ ПЛАНИРОВАНИЕ 8 КЛАСС (ИНВАРИАНТНЫЕ + ВАРИАТИВНЫЕ МОДУЛИ «РАСТЕНИЕВОДСТВО», «ЖИВОТНОВОДСТВО»)**

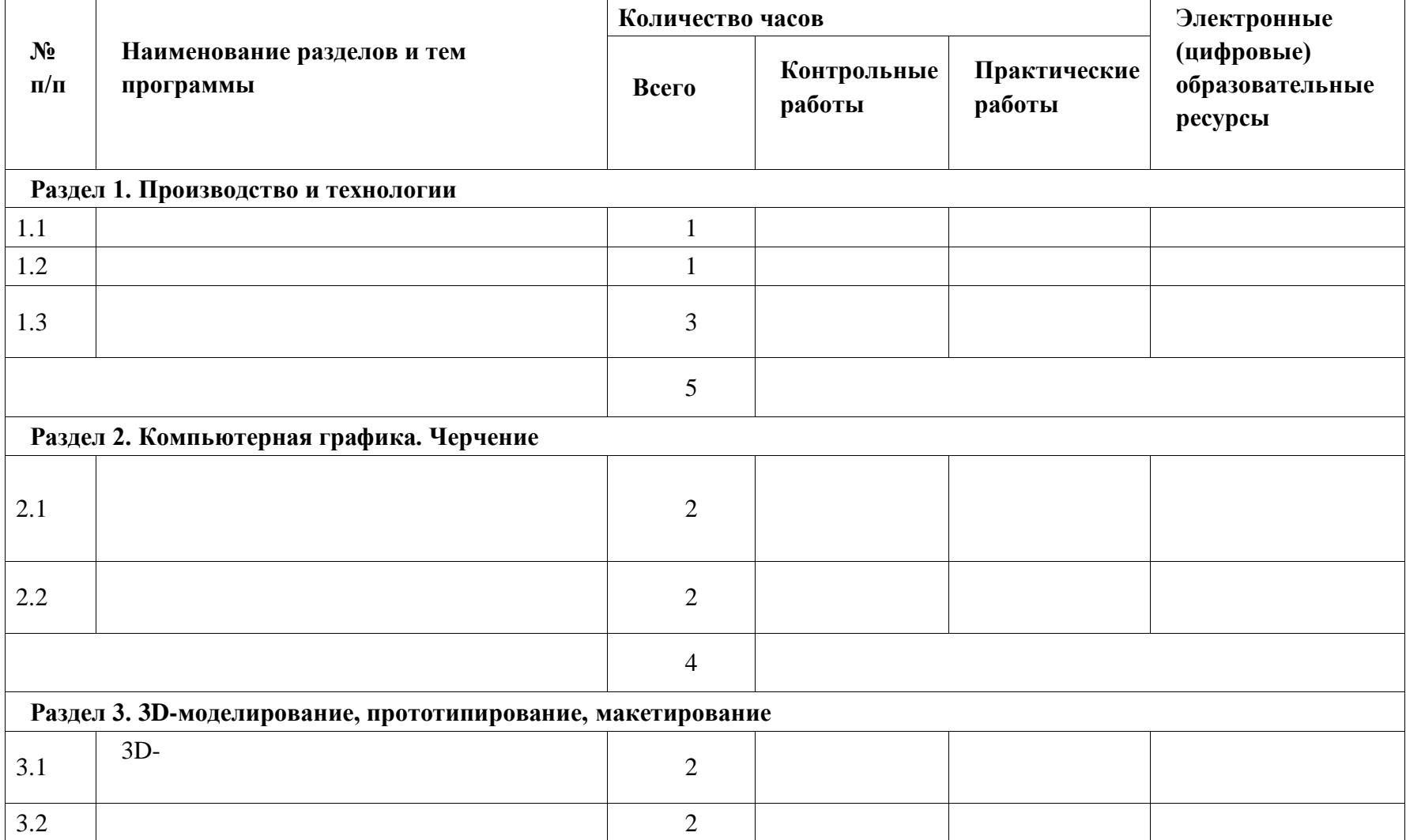

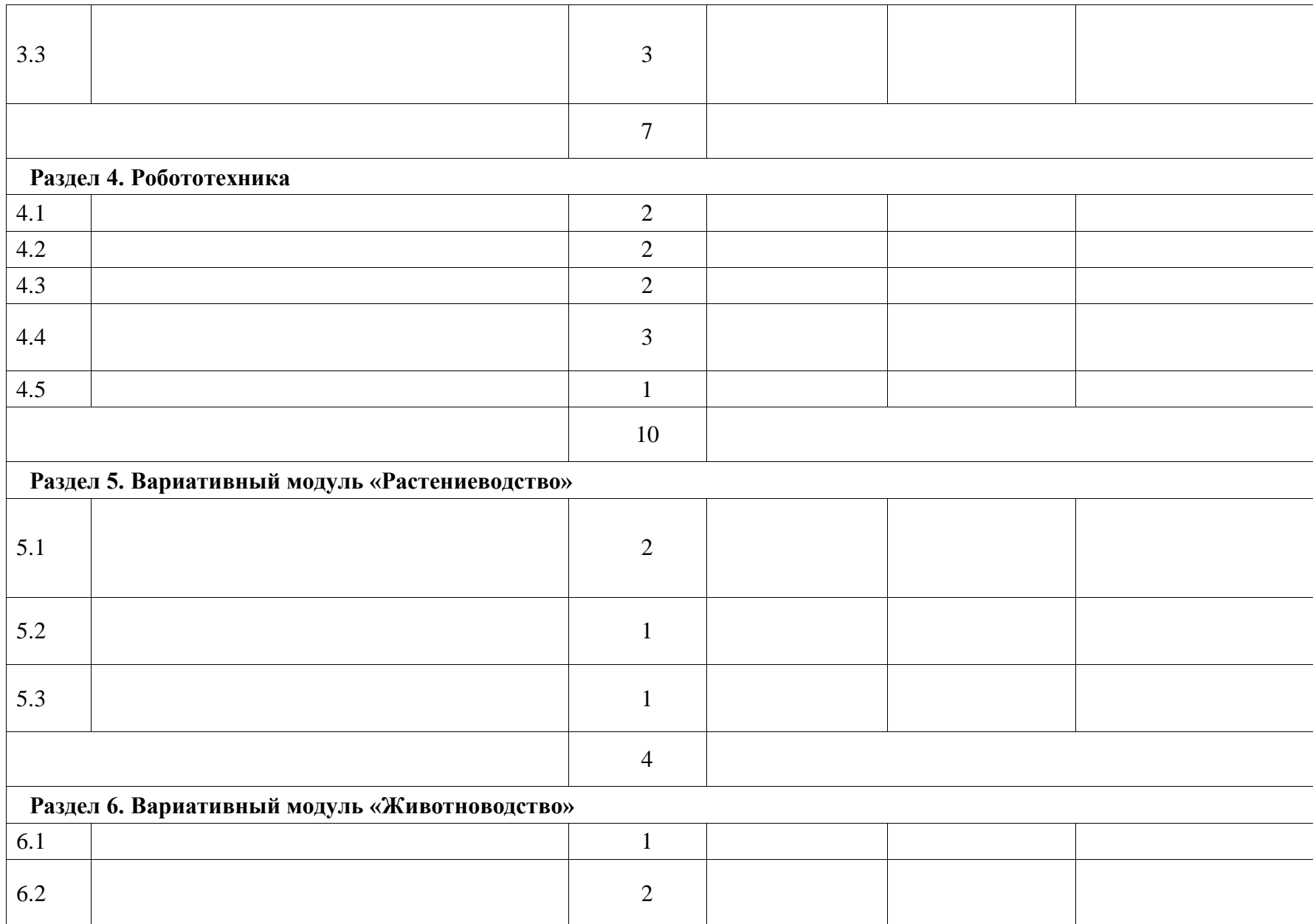

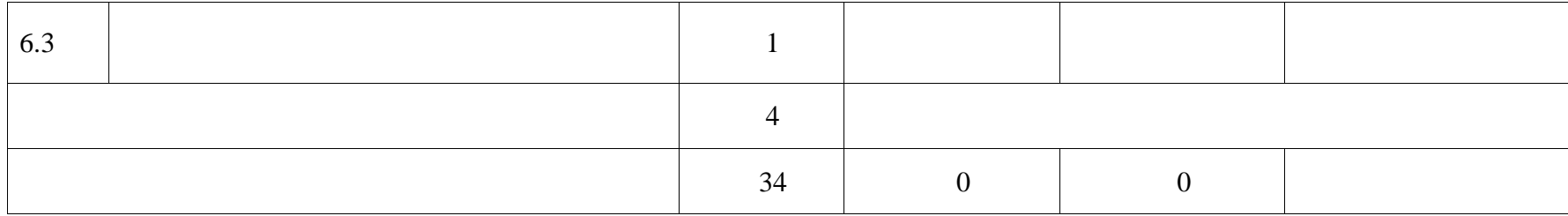

### **ПОУРОЧНОЕ ПЛАНИРОВАНИЕ 5 КЛАСС**

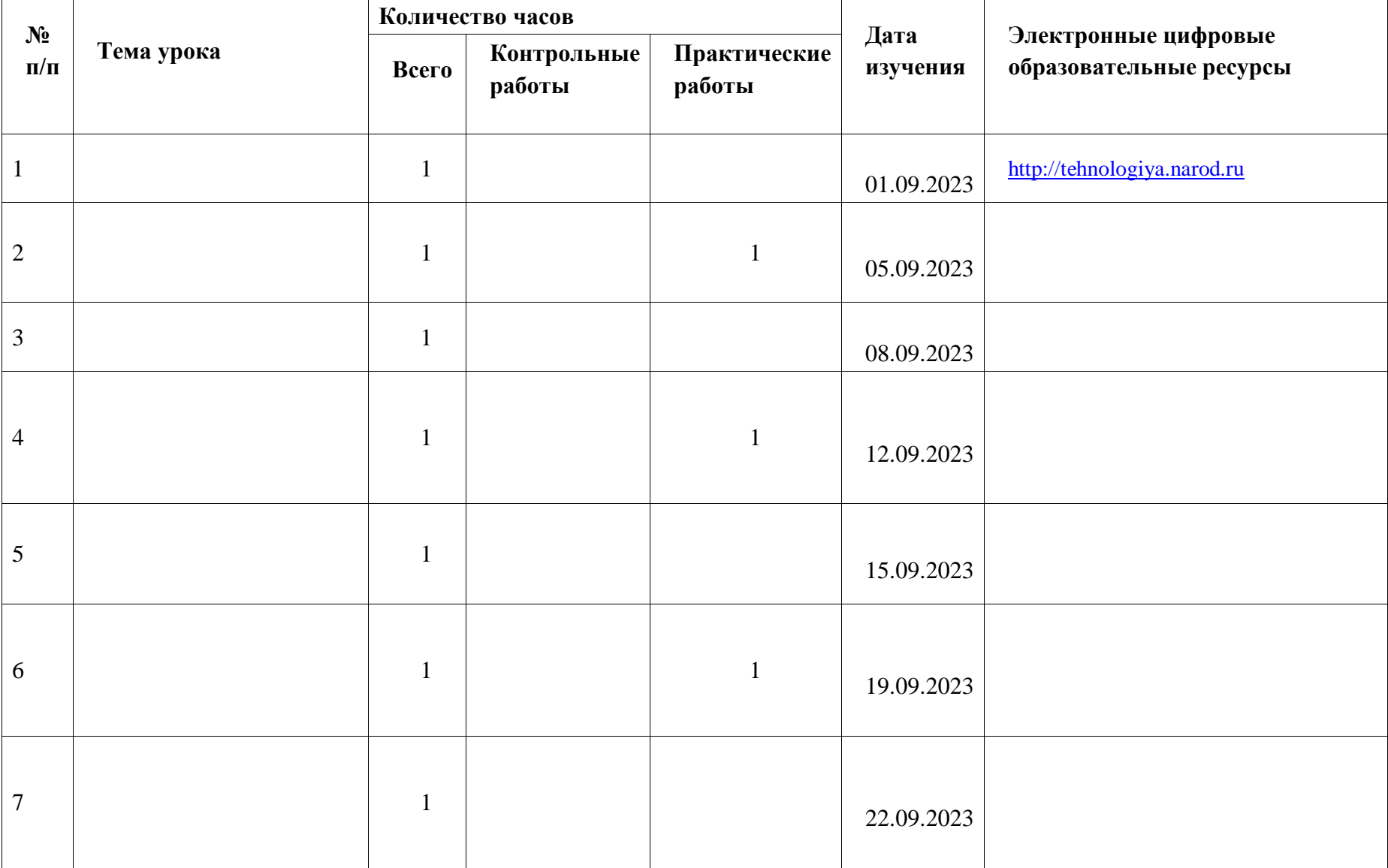

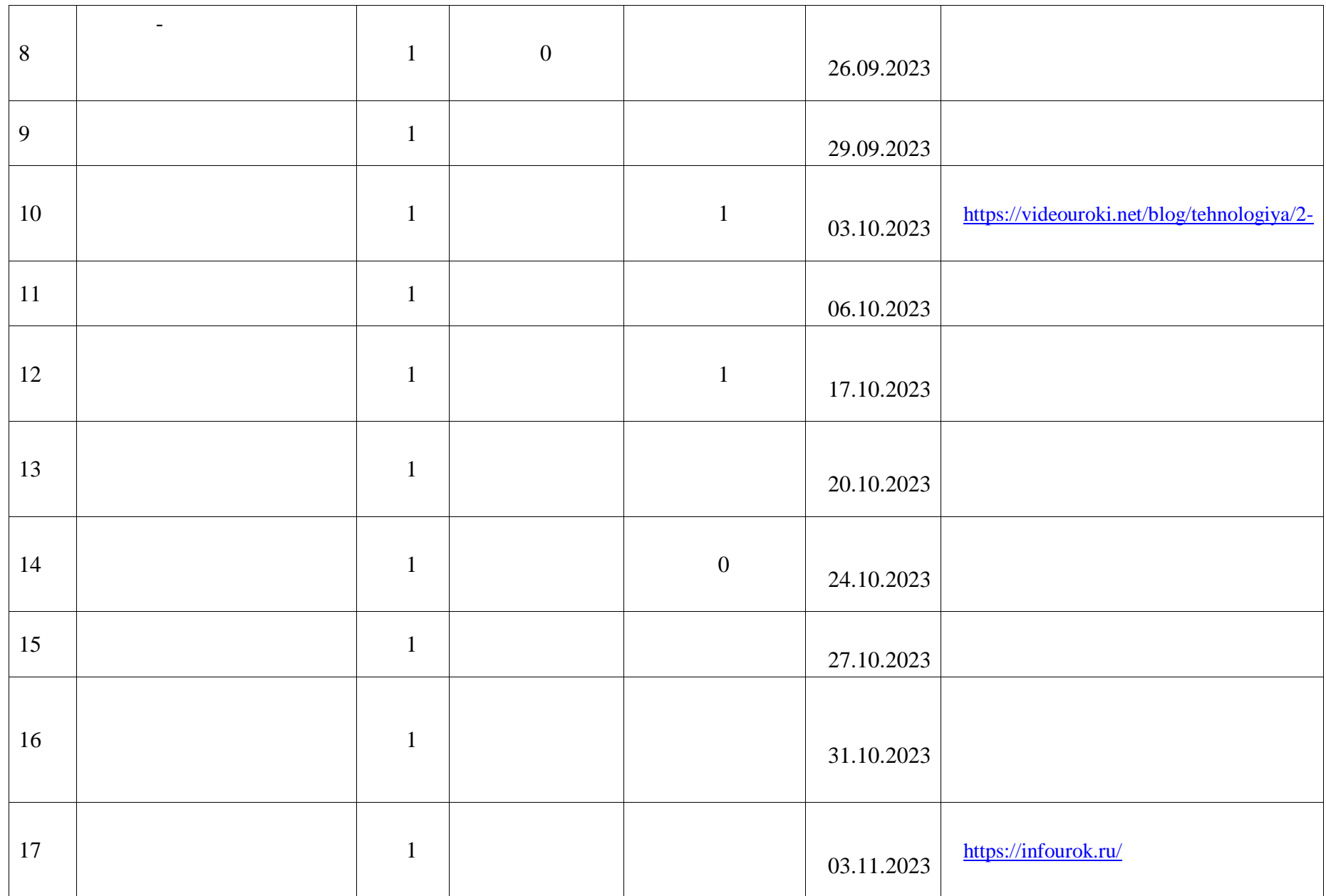

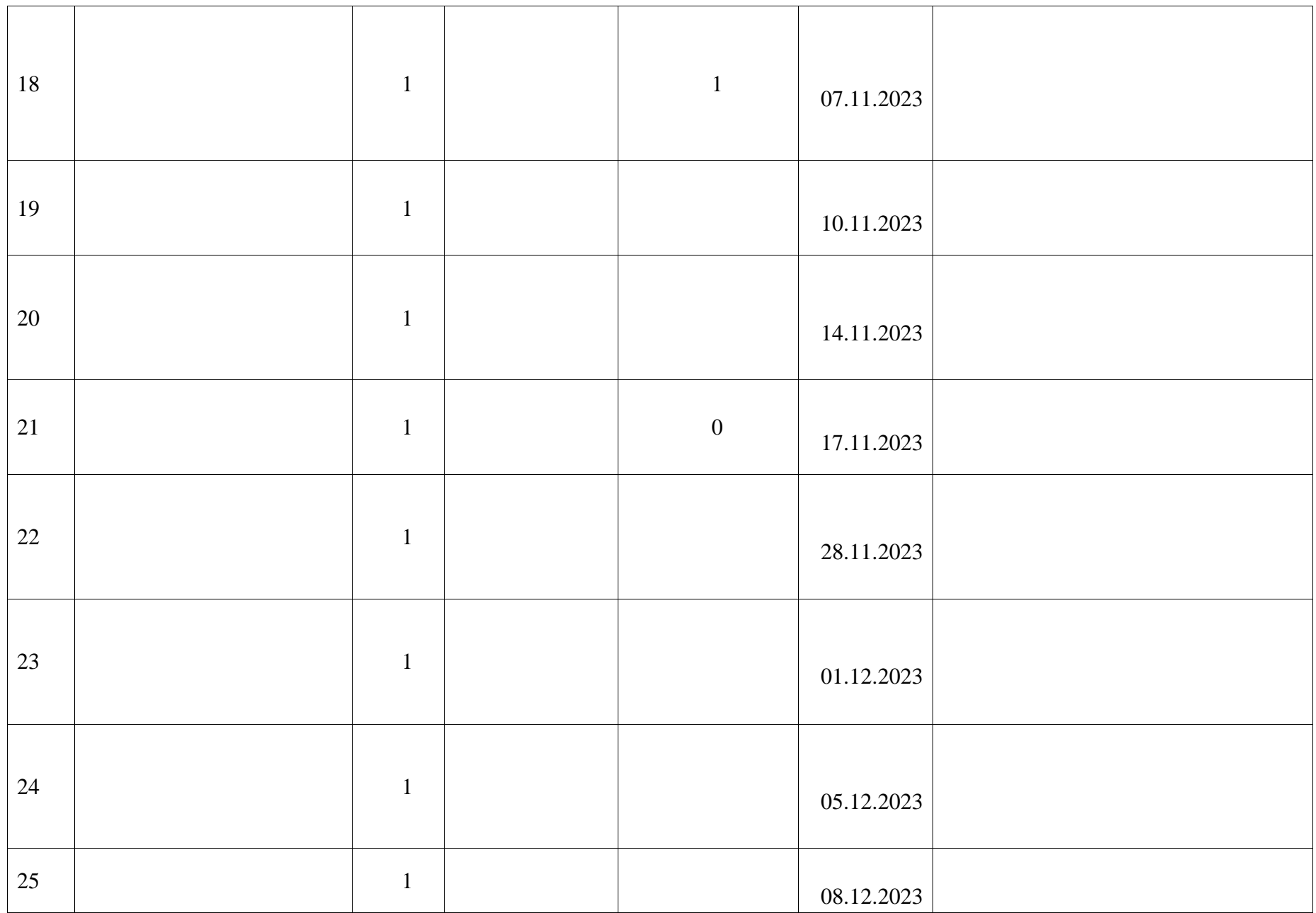

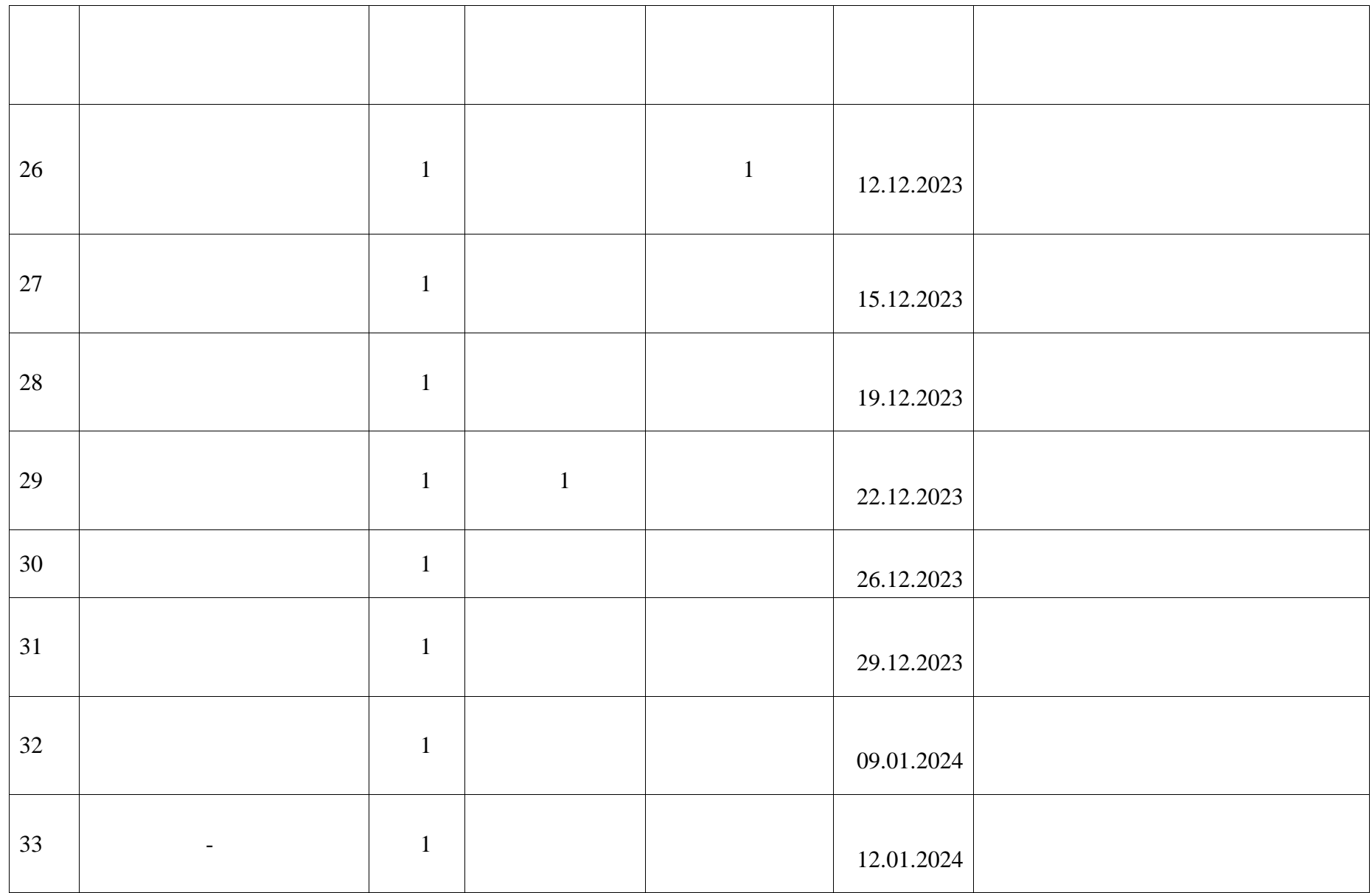

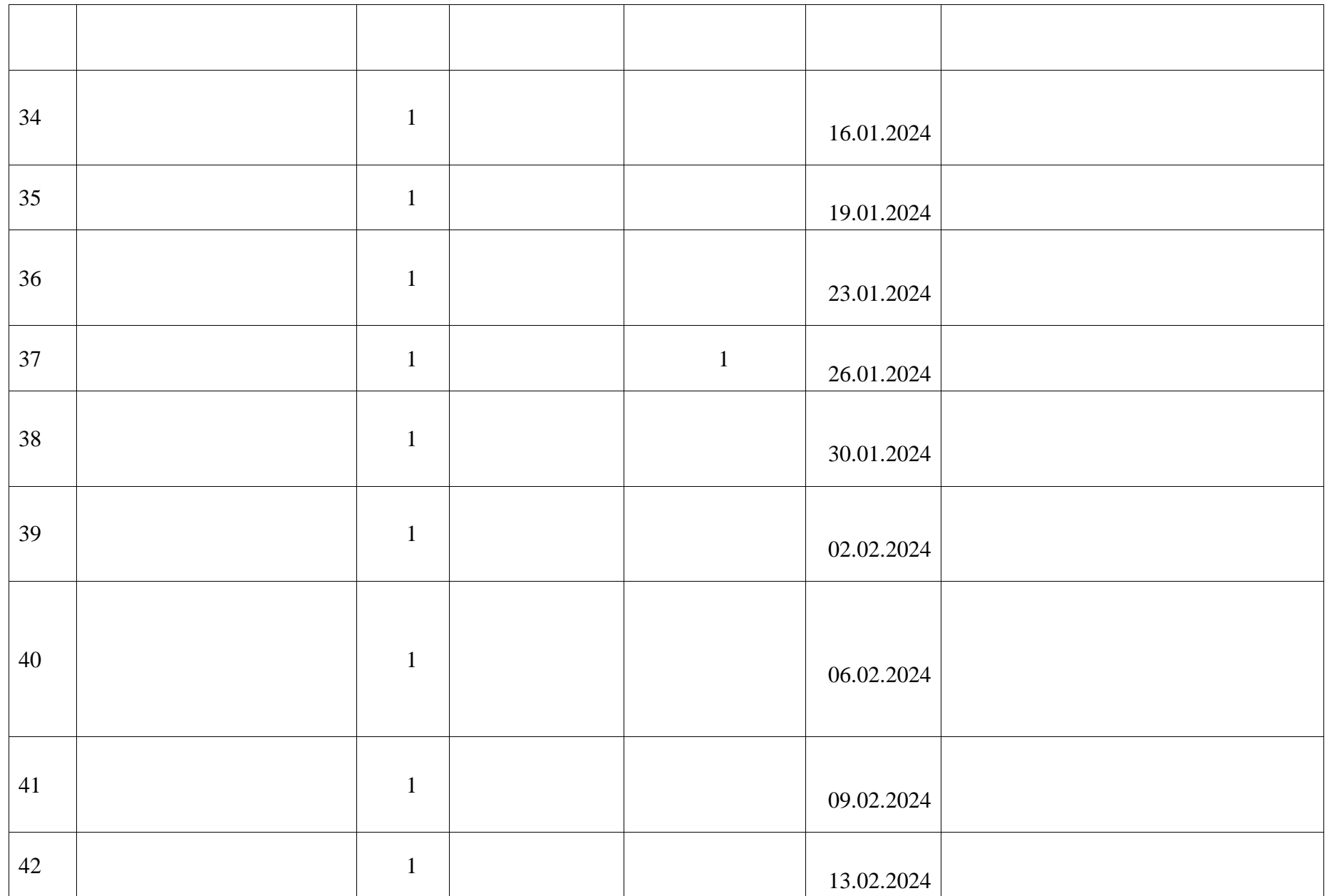

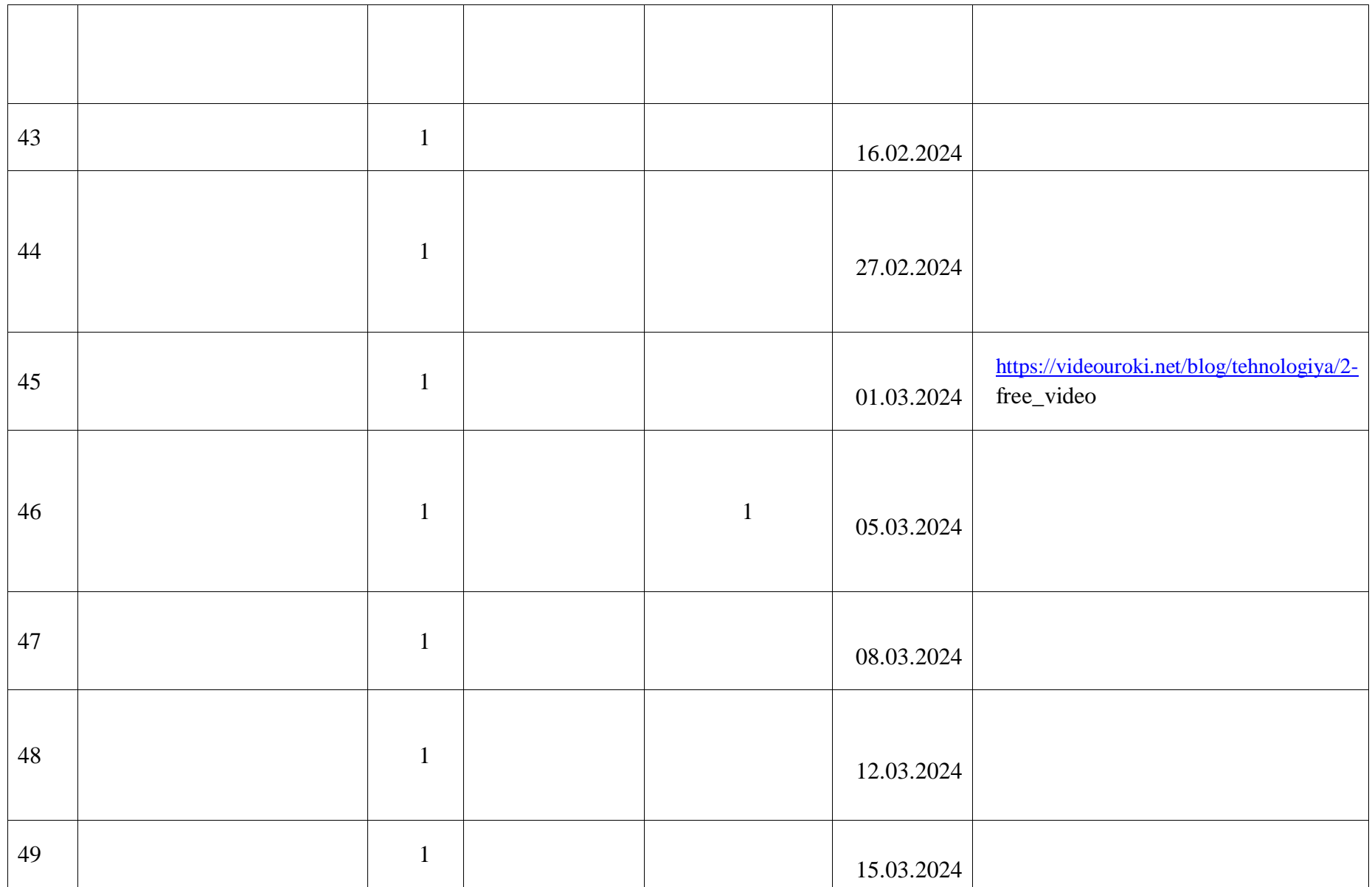

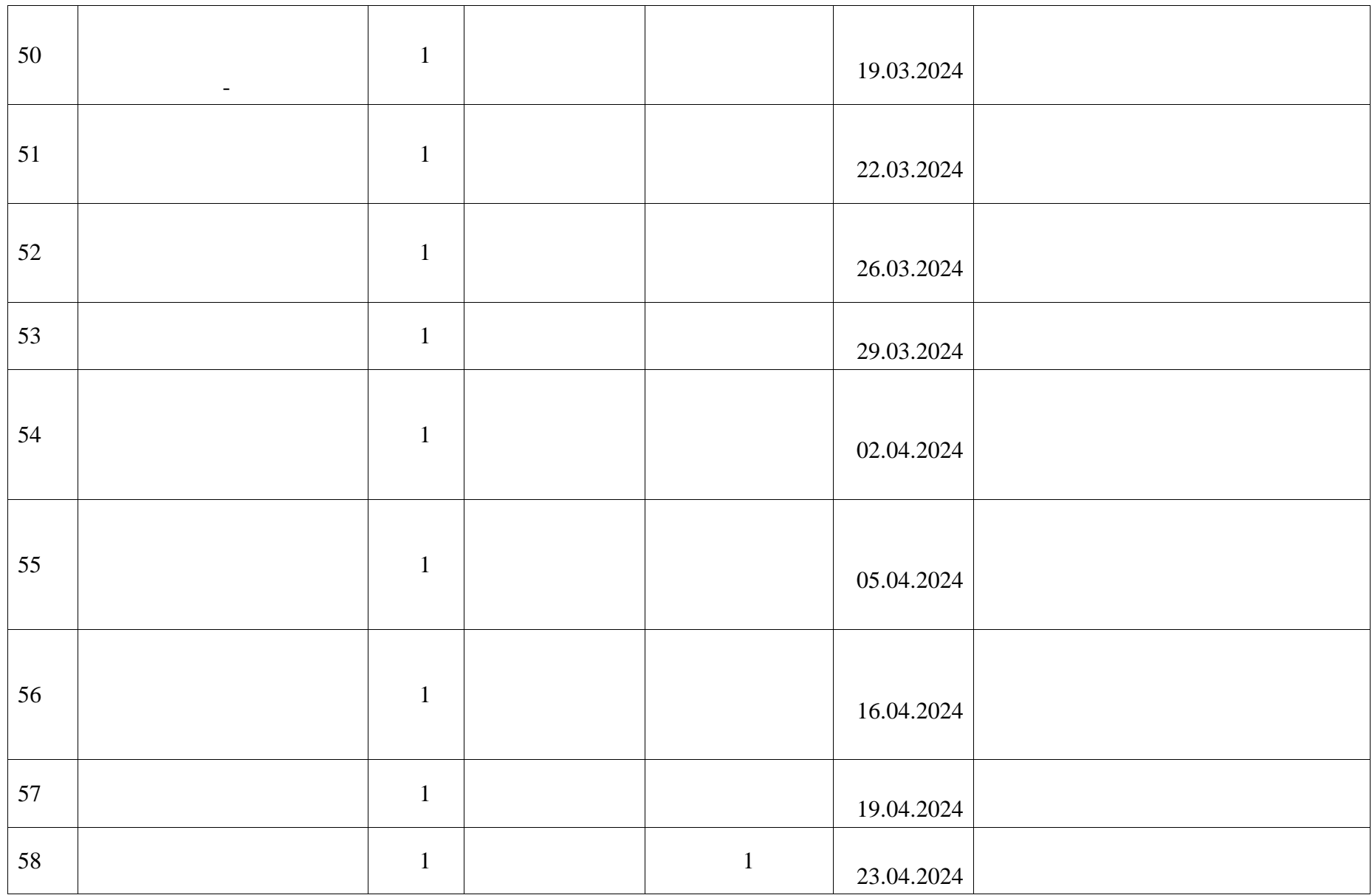

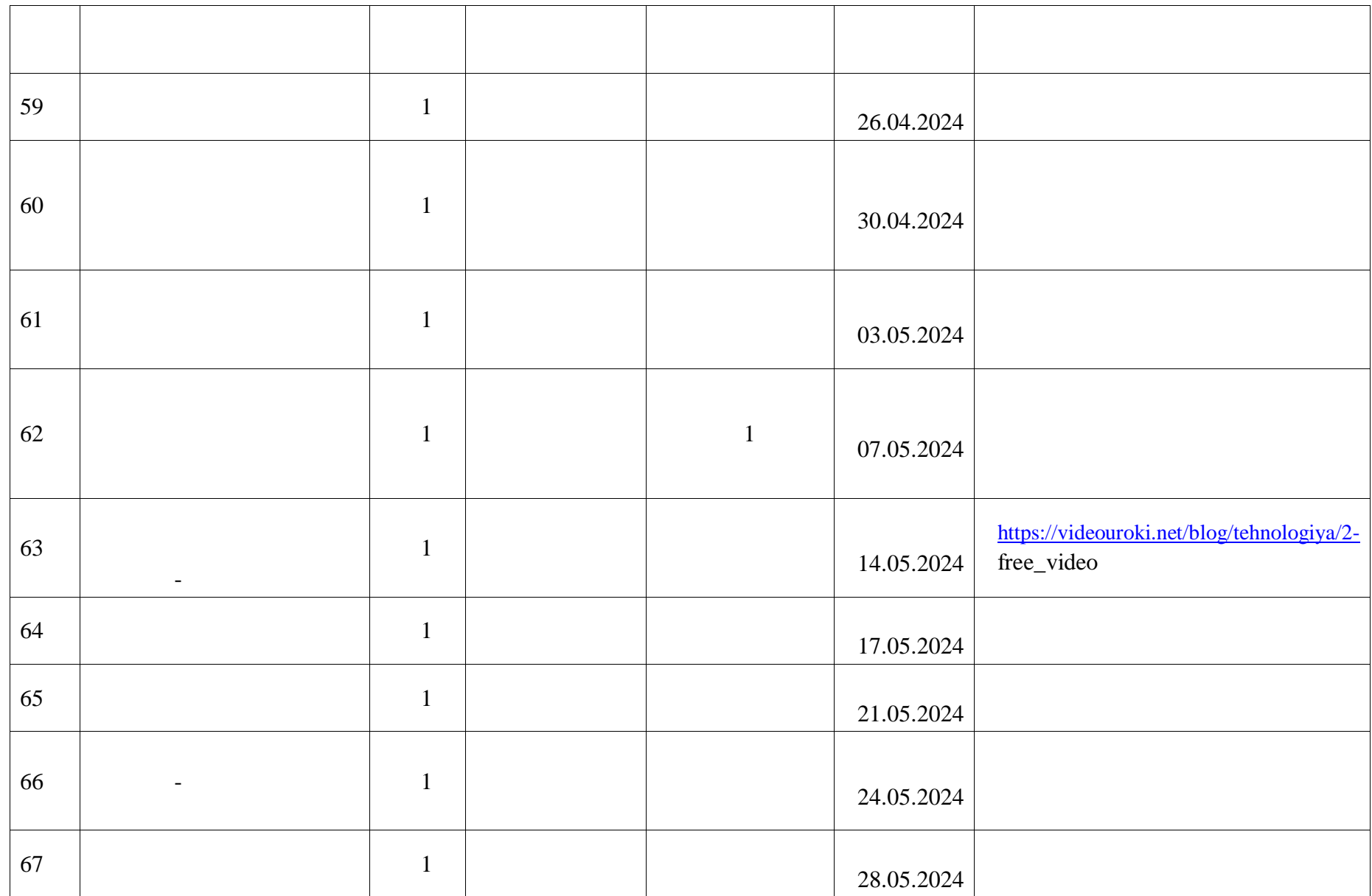

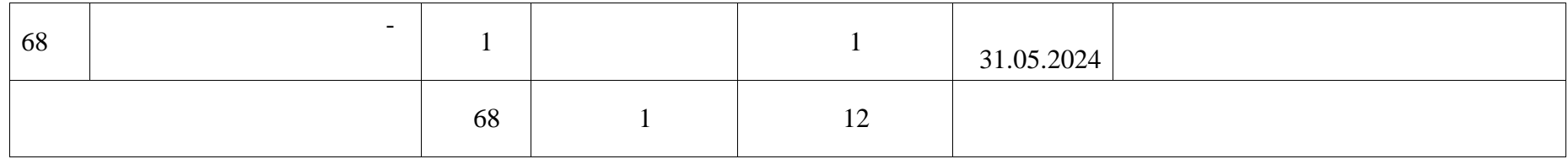

#### **6 КЛАСС**

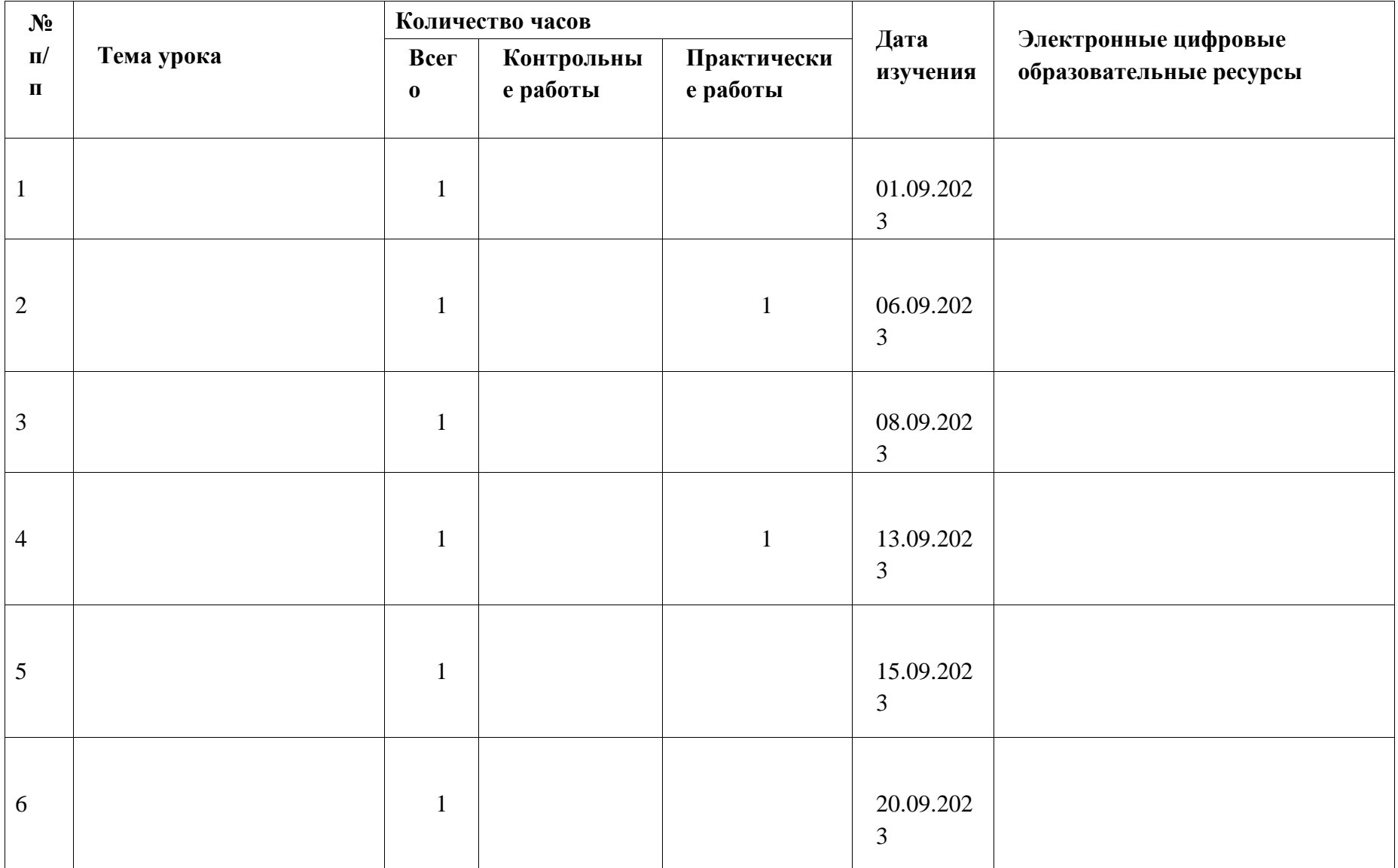

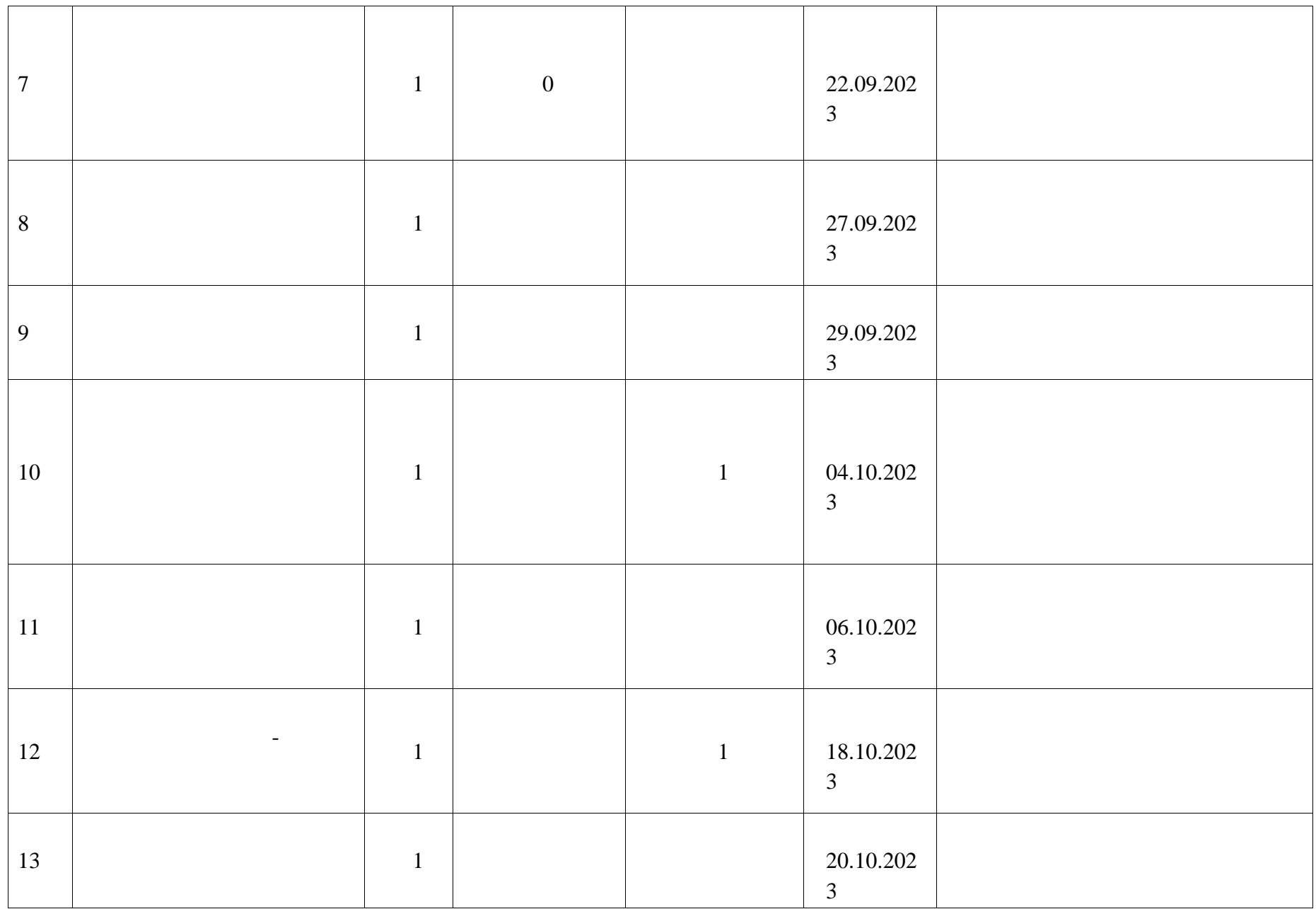

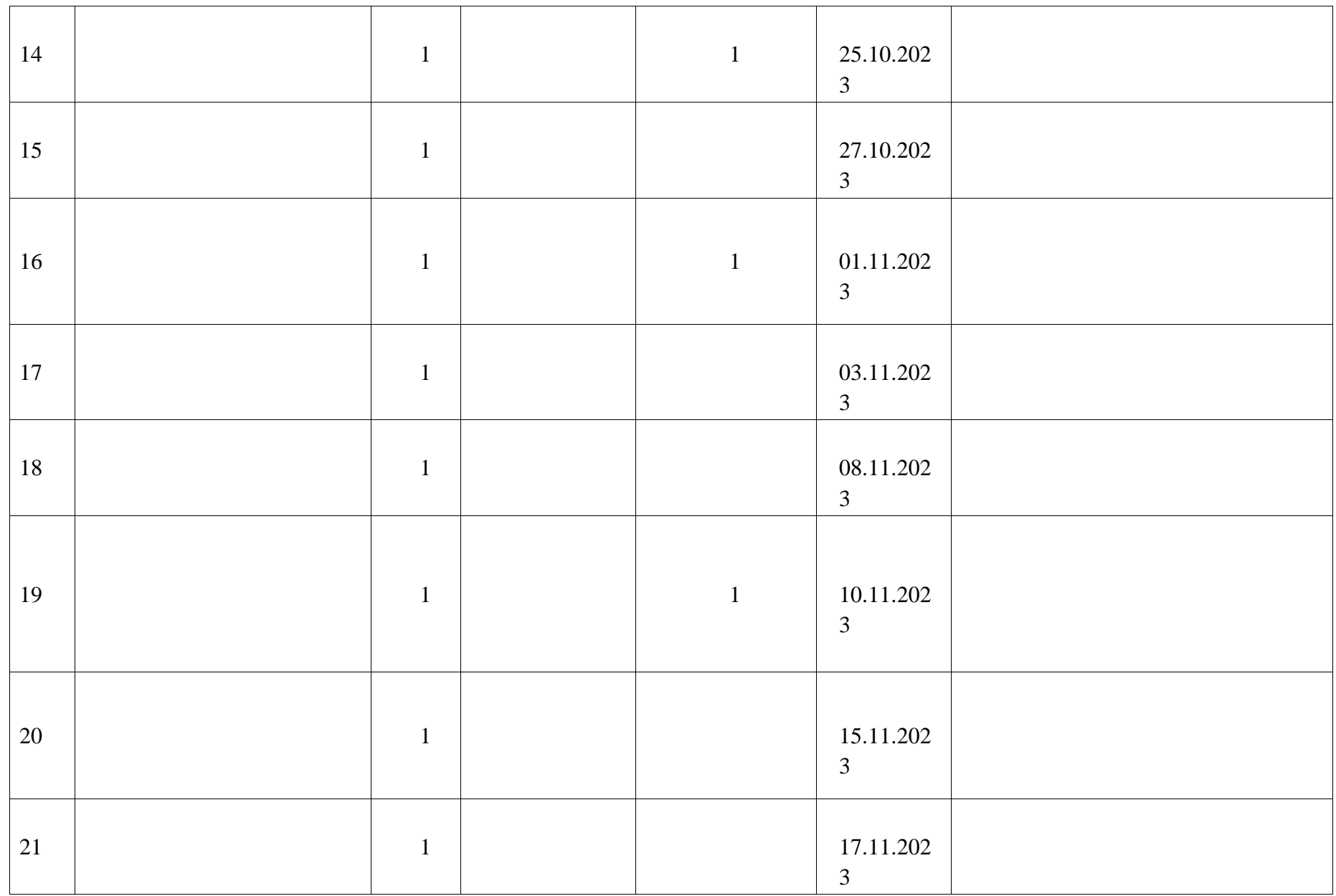

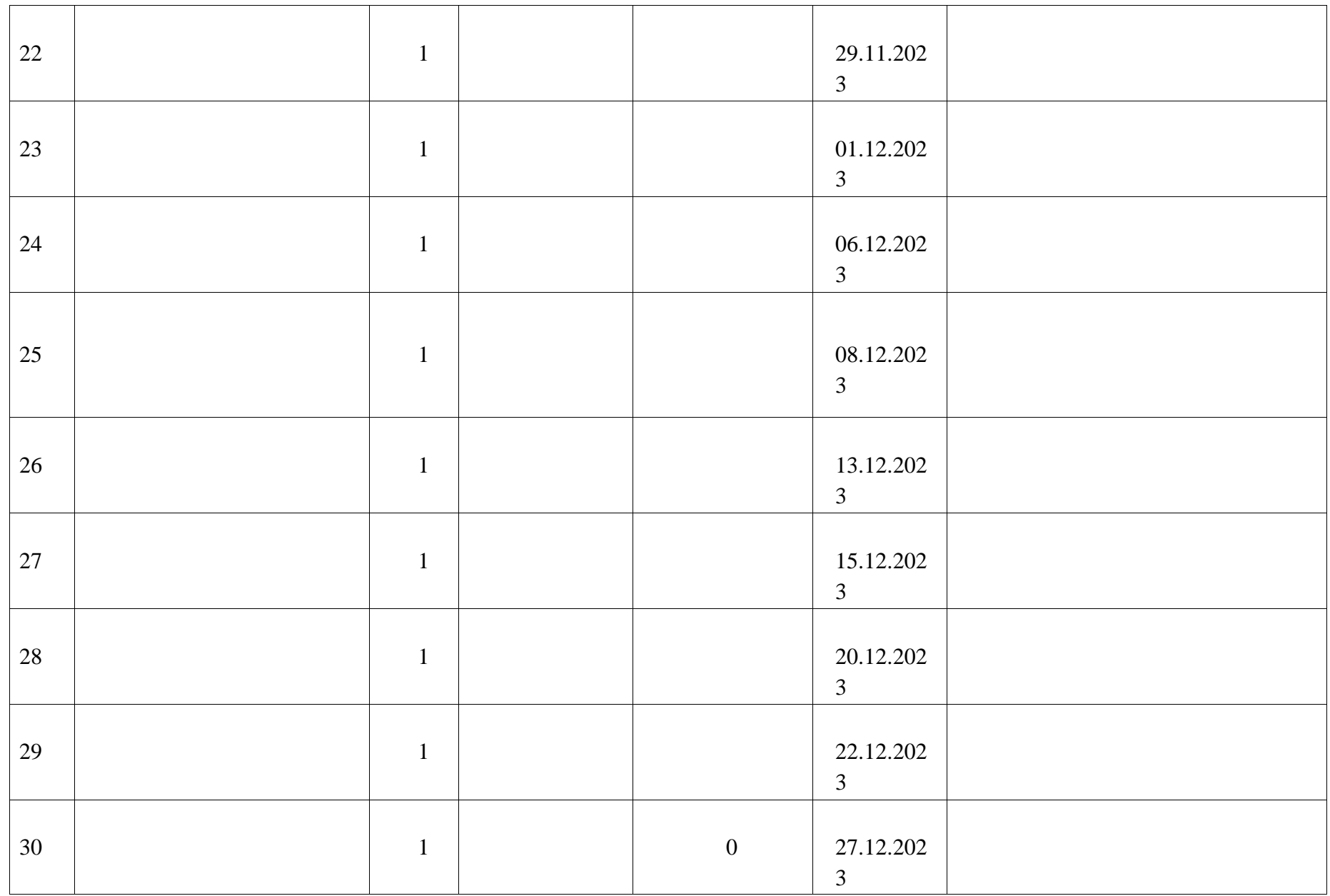

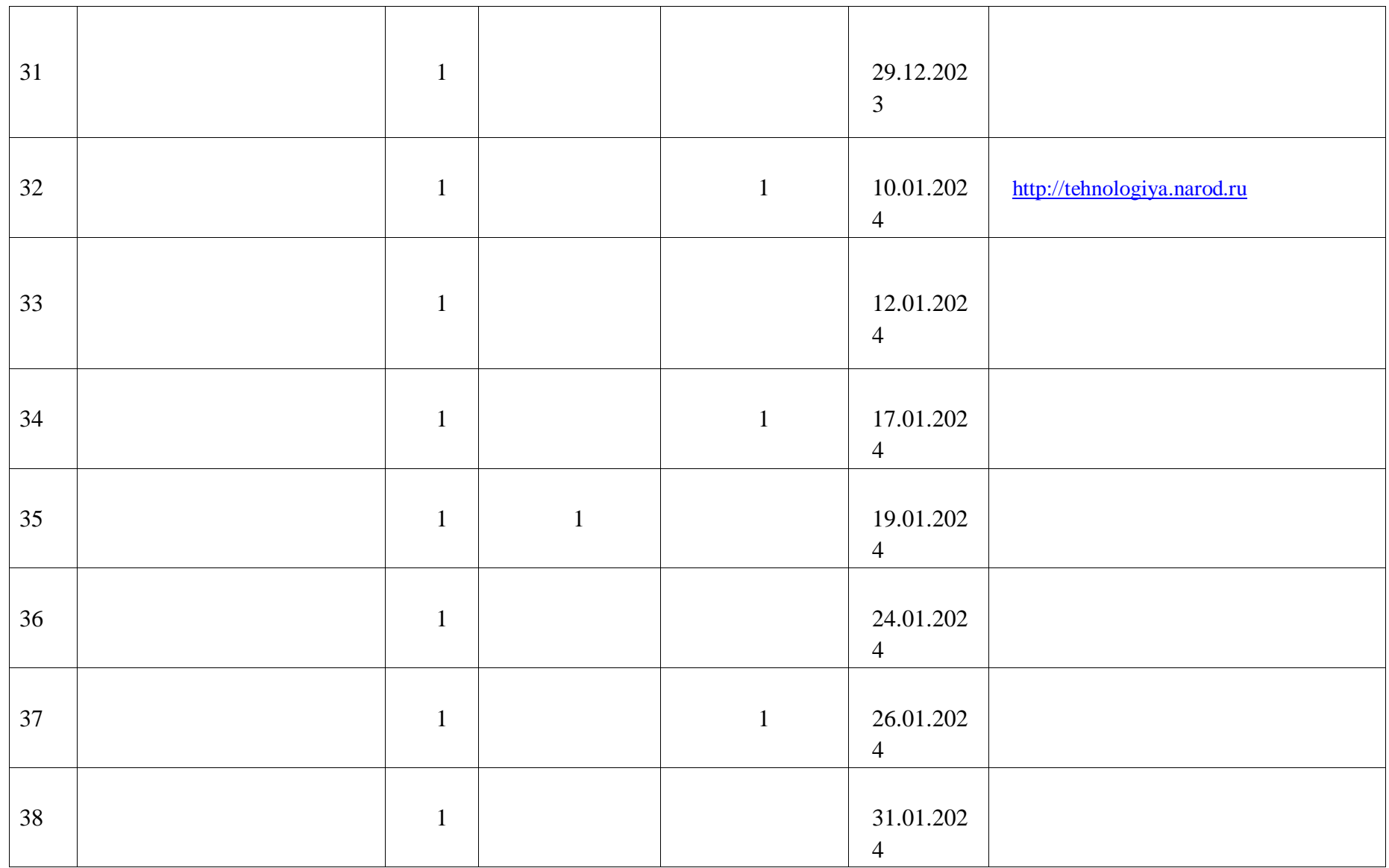

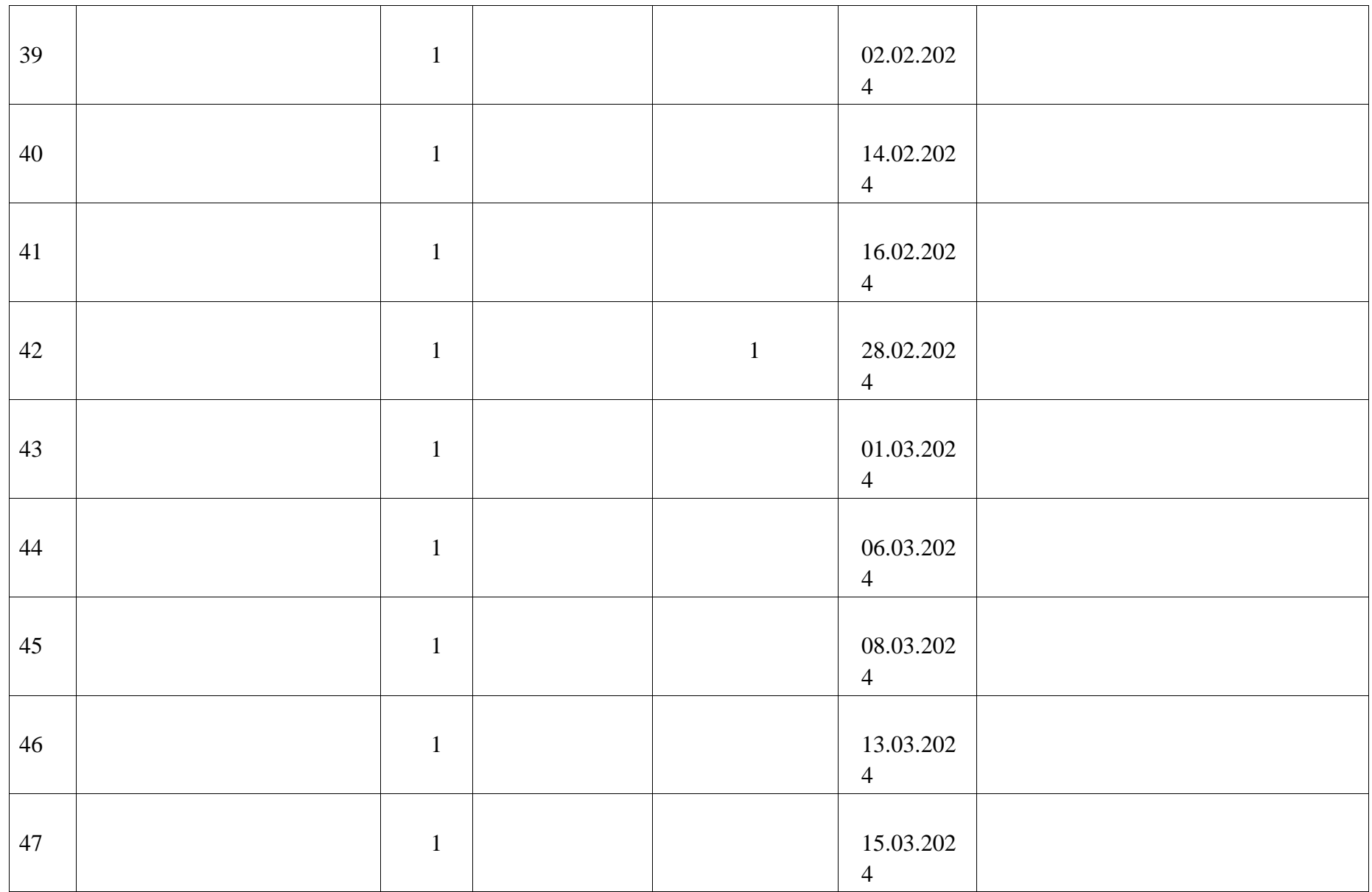

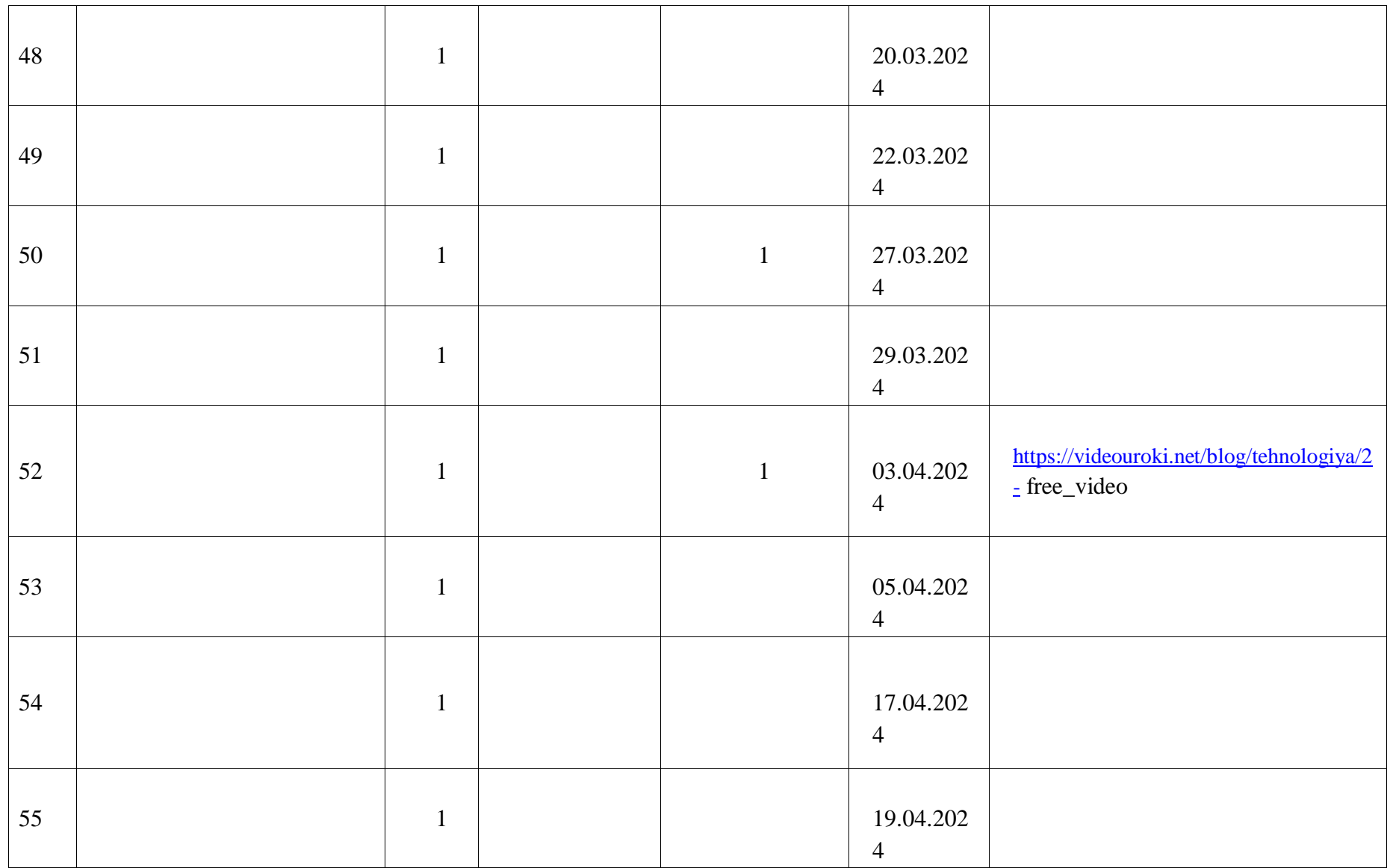

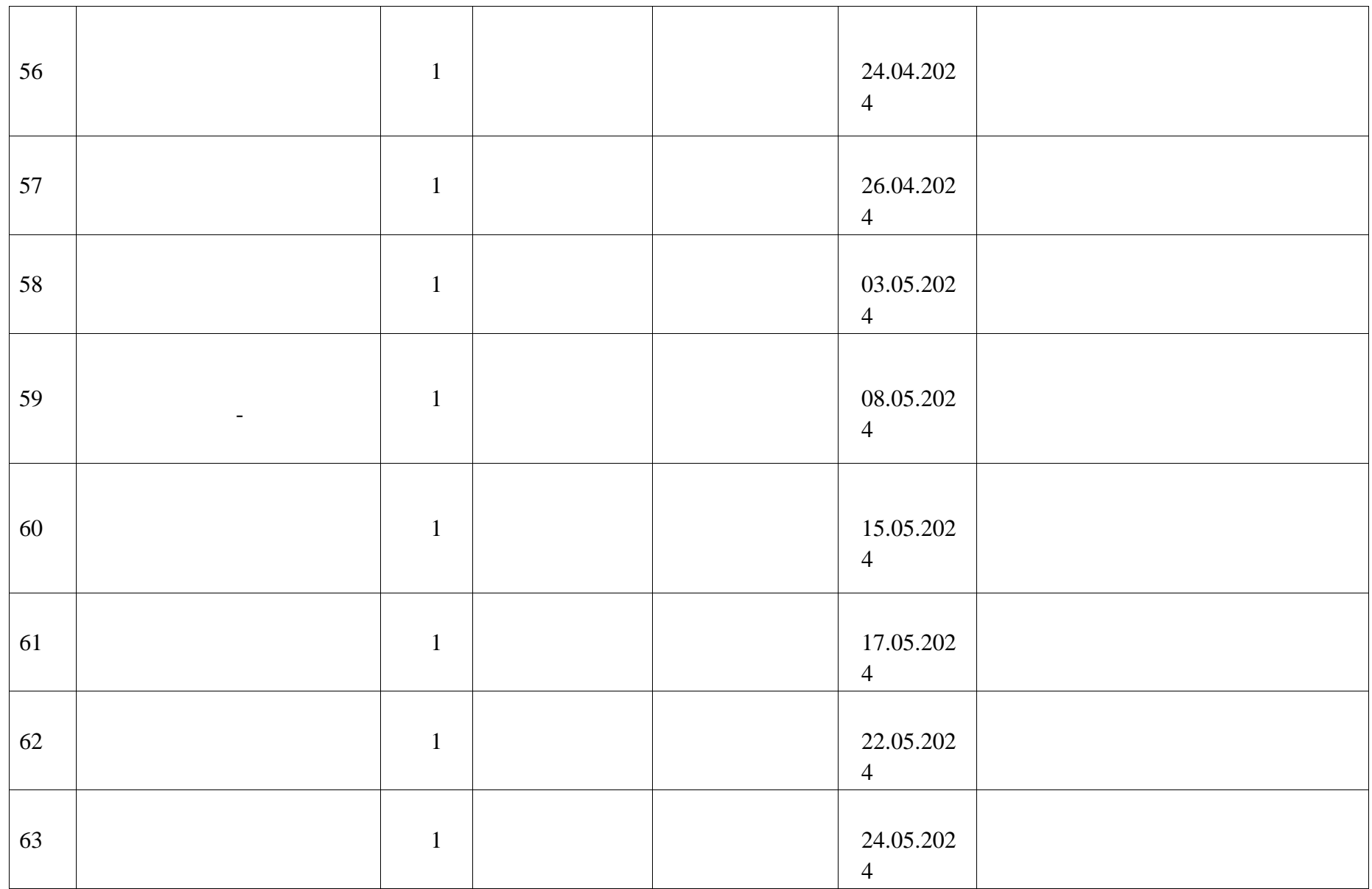

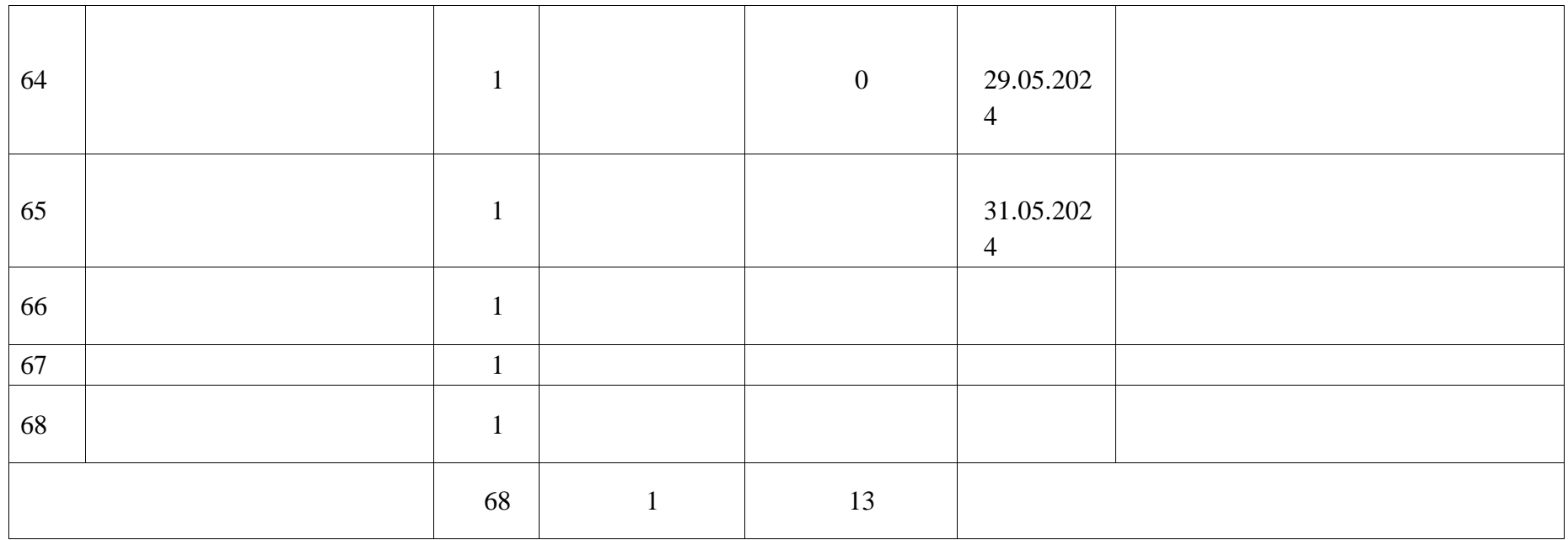

# **ПОУРОЧНОЕ ПЛАНИРОВАНИЕ. 7 КЛАСС 7 КЛАСС (ИНВАРИАНТНЫЕ + ВАРИАТИВНЫЕ МОДУЛИ «РАСТЕНИЕВОДСТВО», «ЖИВОТНОВОДСТВО»)**

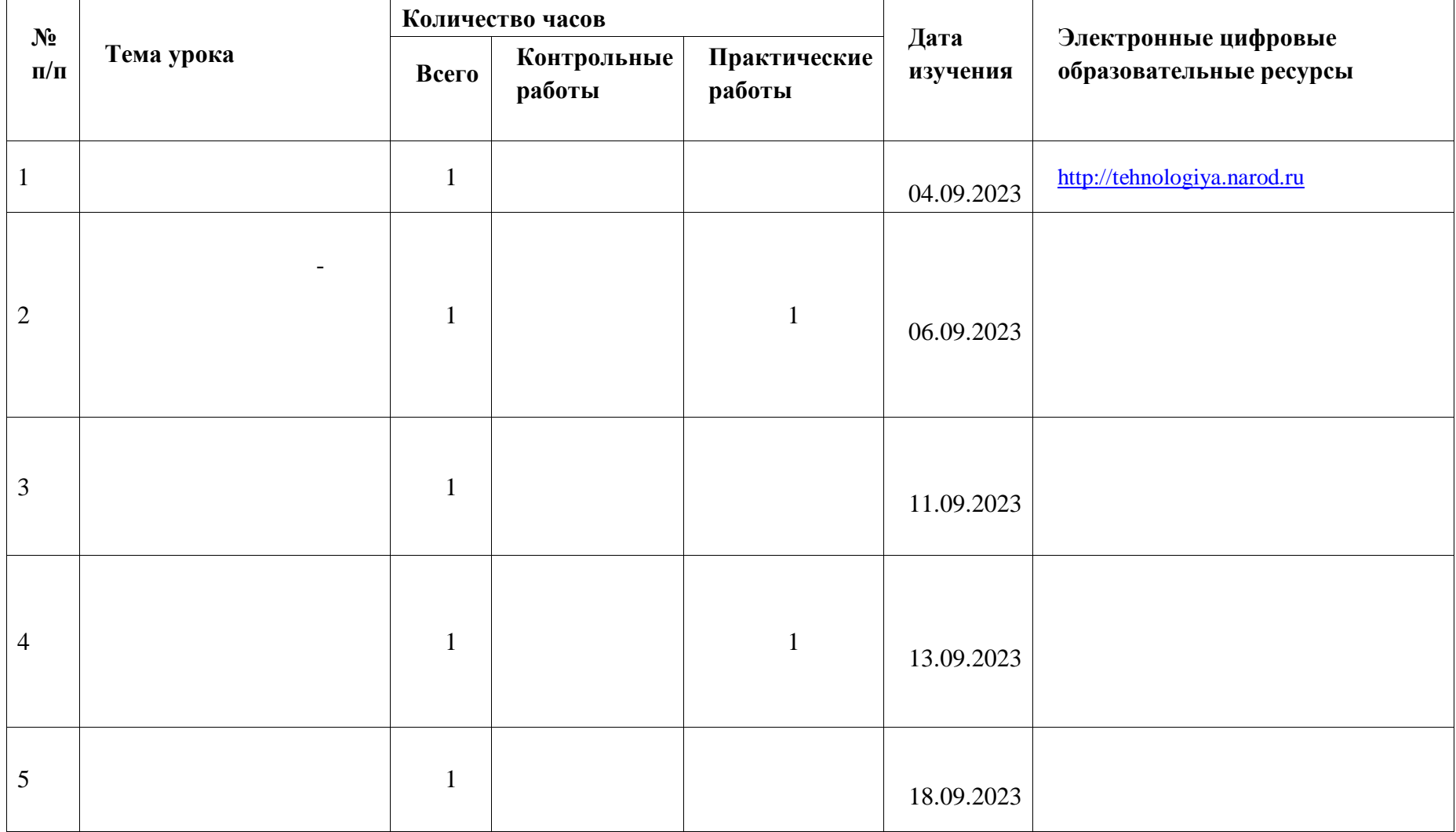

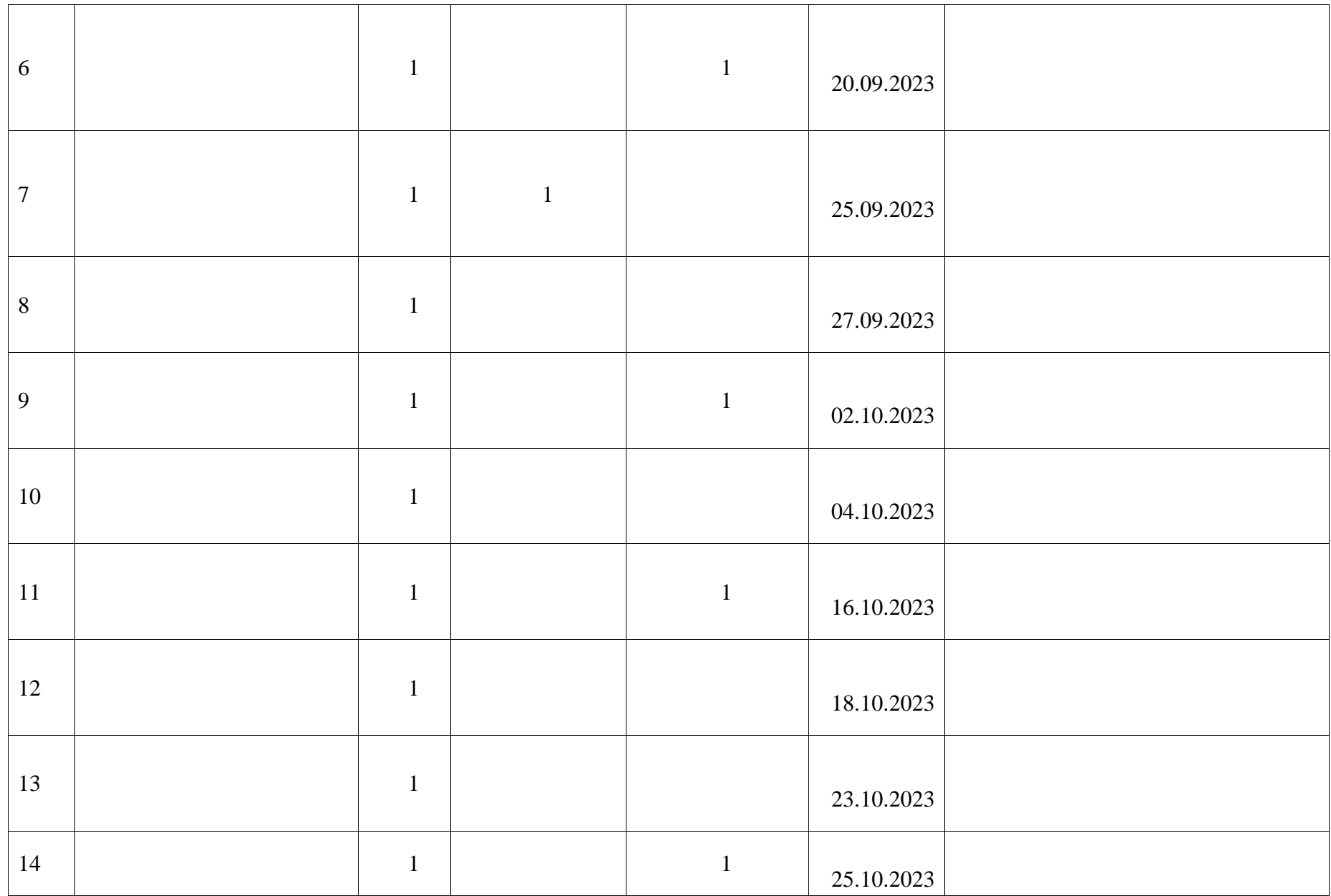

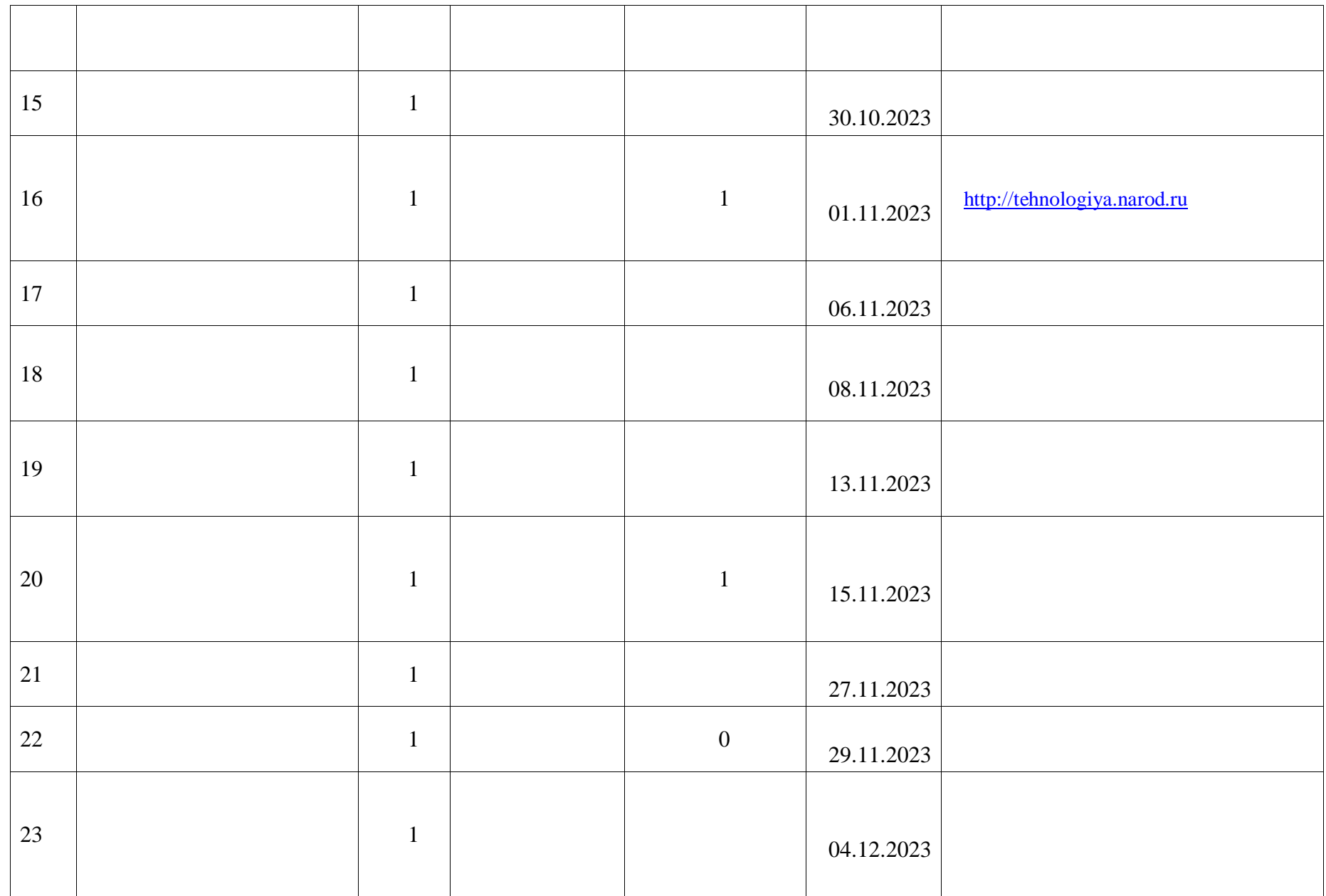

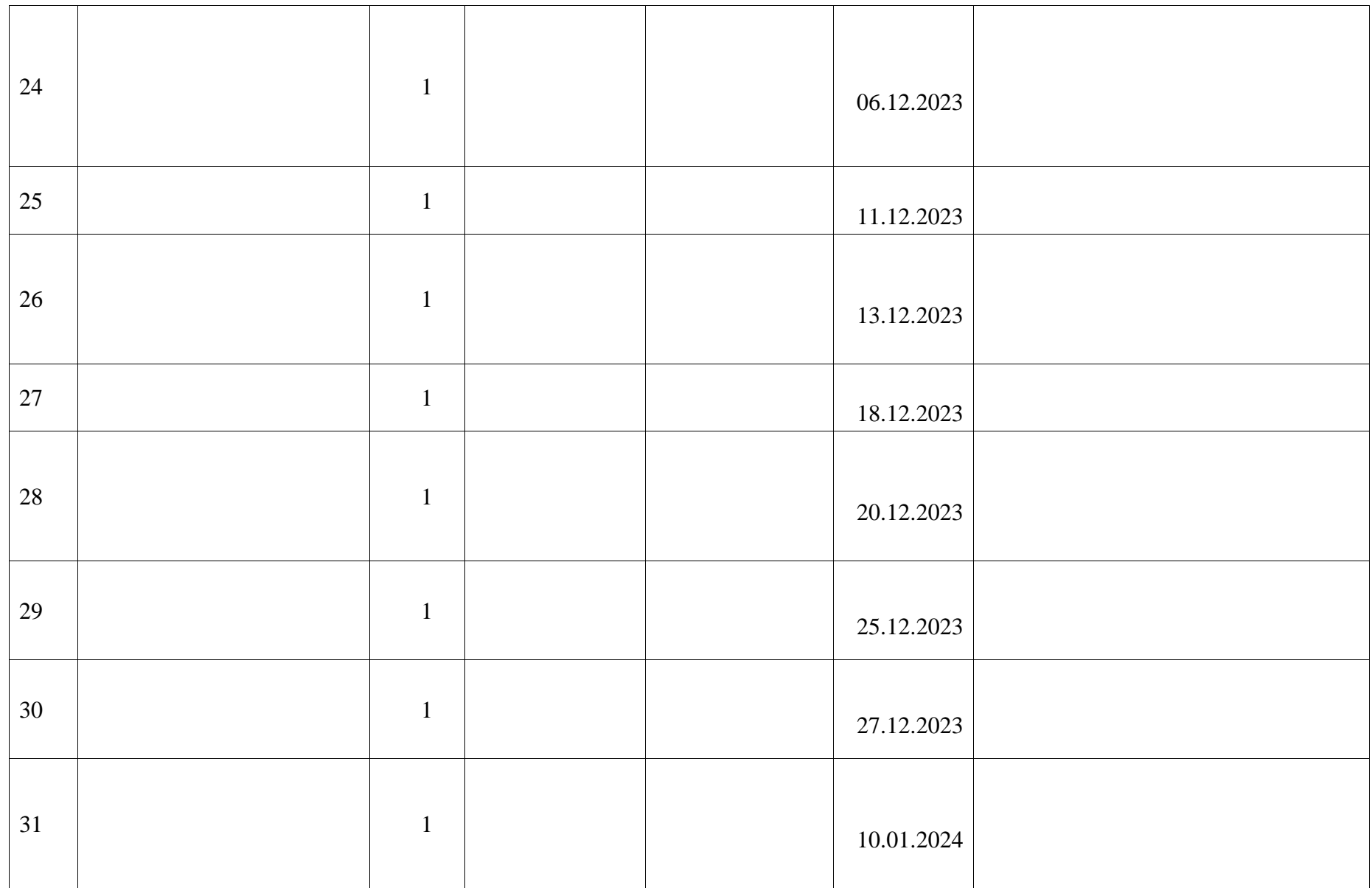

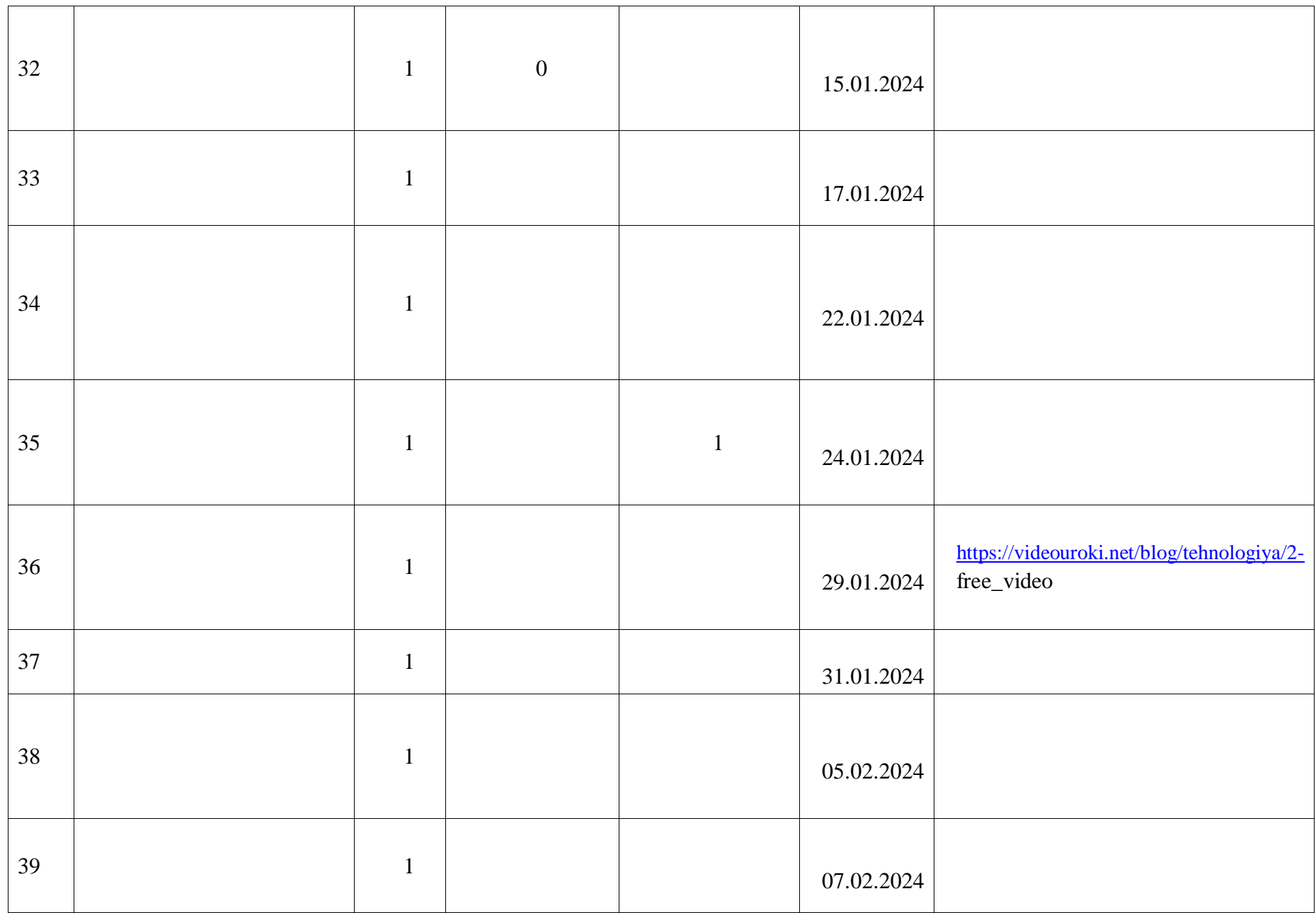

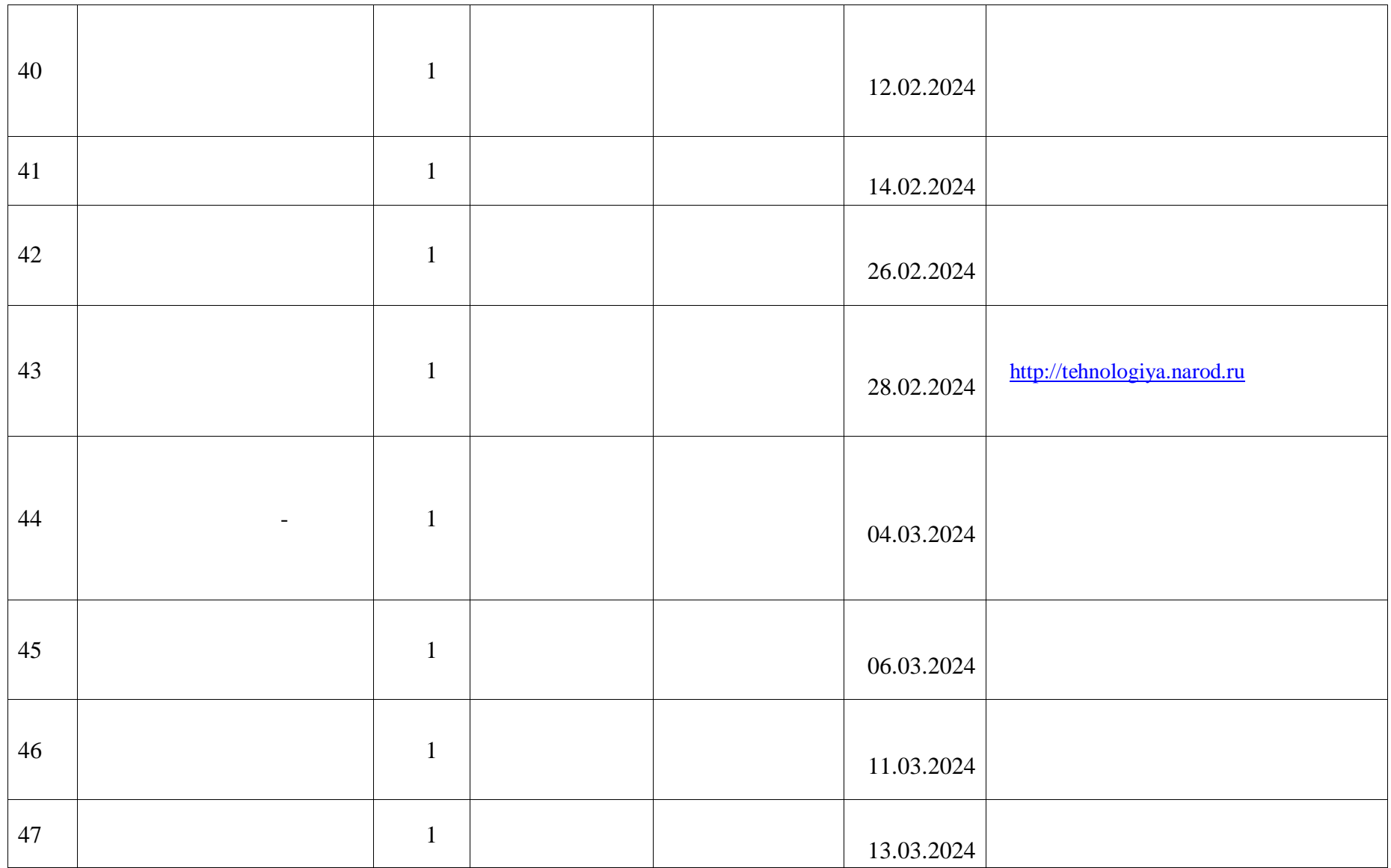

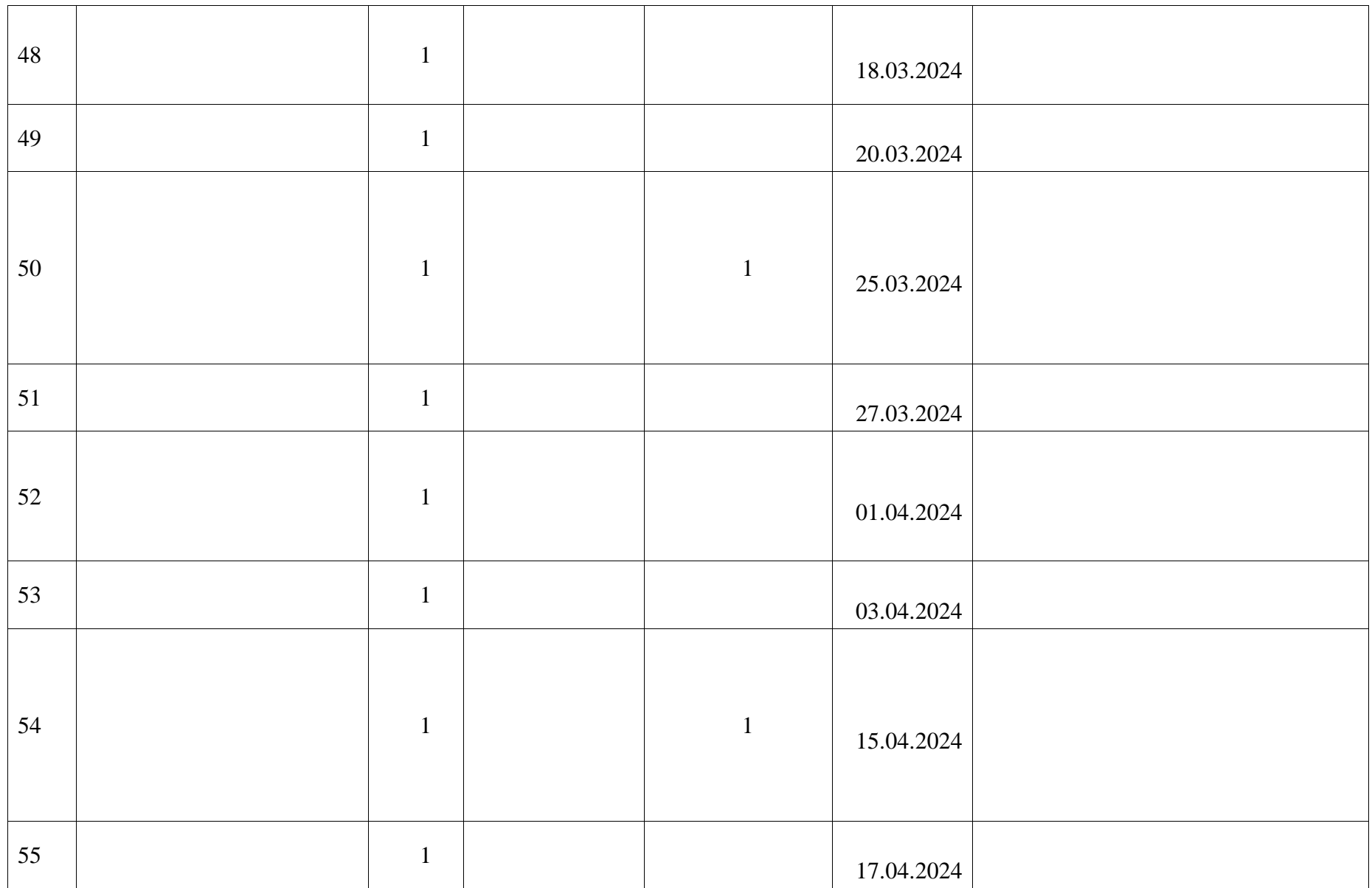
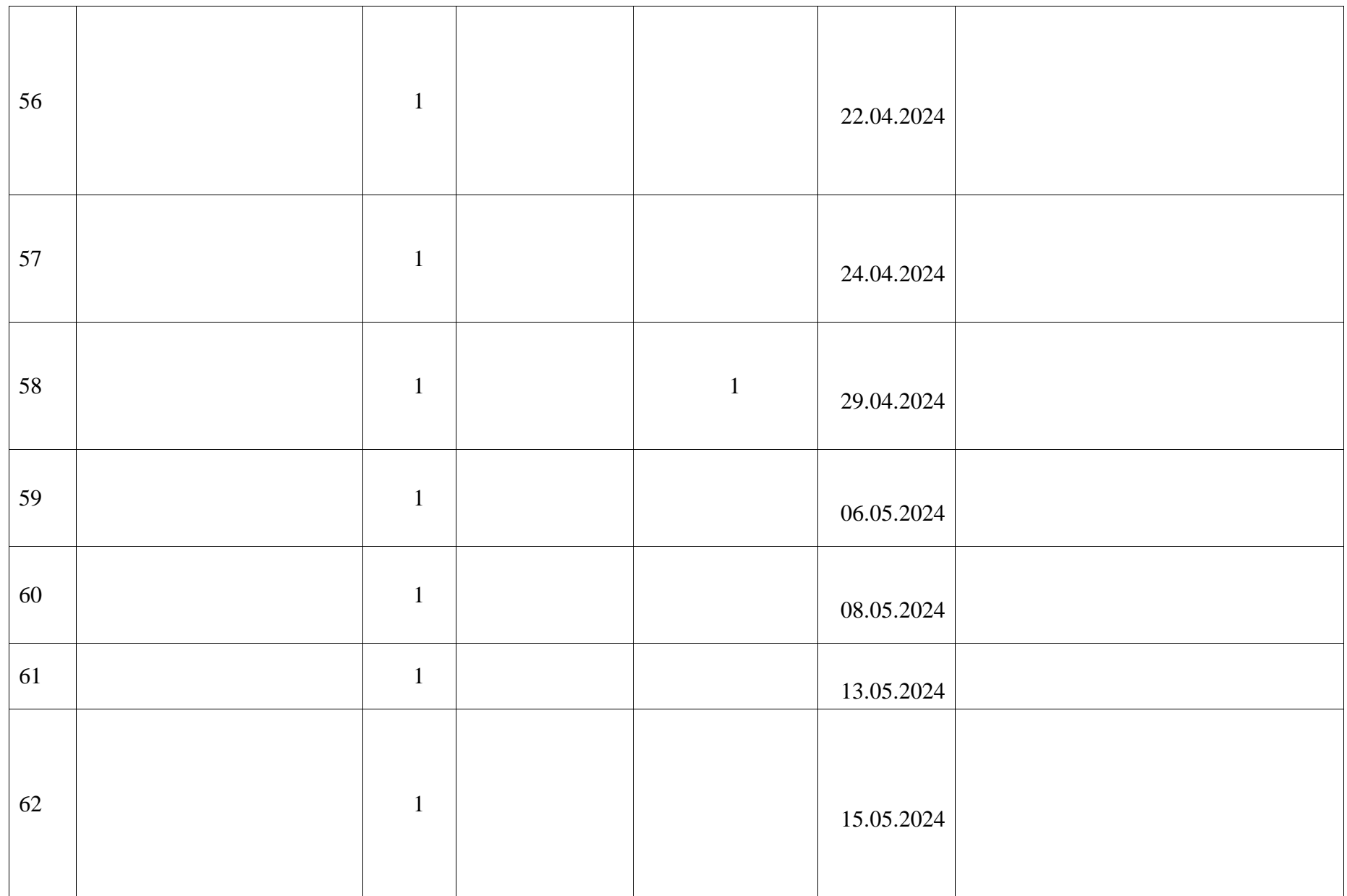

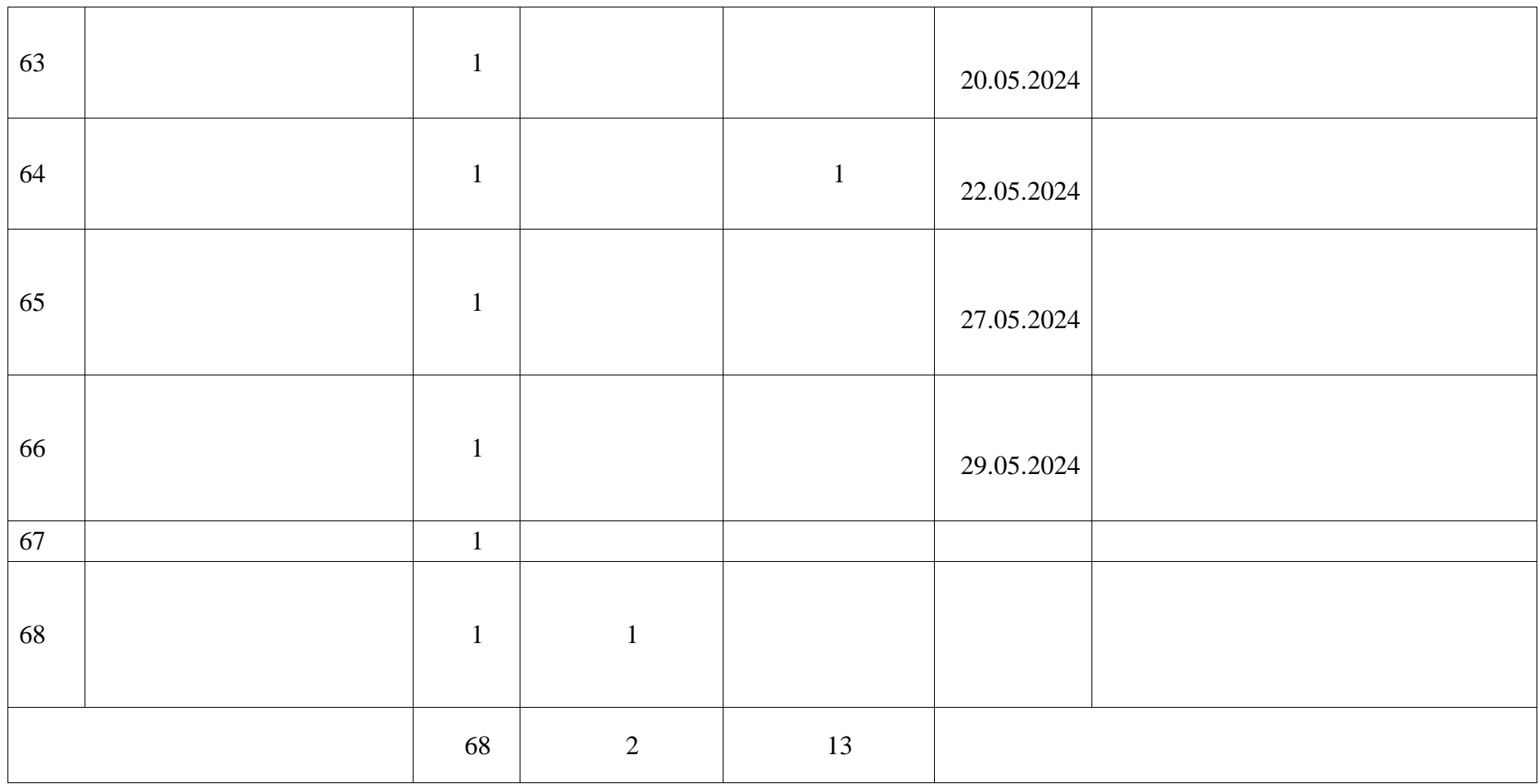

## **ПОУРОЧНОЕ ПЛАНИРОВАНИЕ. 8 КЛАСС 8 КЛАСС (ИНВАРИАНТНЫЕ + ВАРИАТИВНЫЕ МОДУЛИ «РАСТЕНИЕВОДСТВО», «ЖИВОТНОВОДСТВО»)**

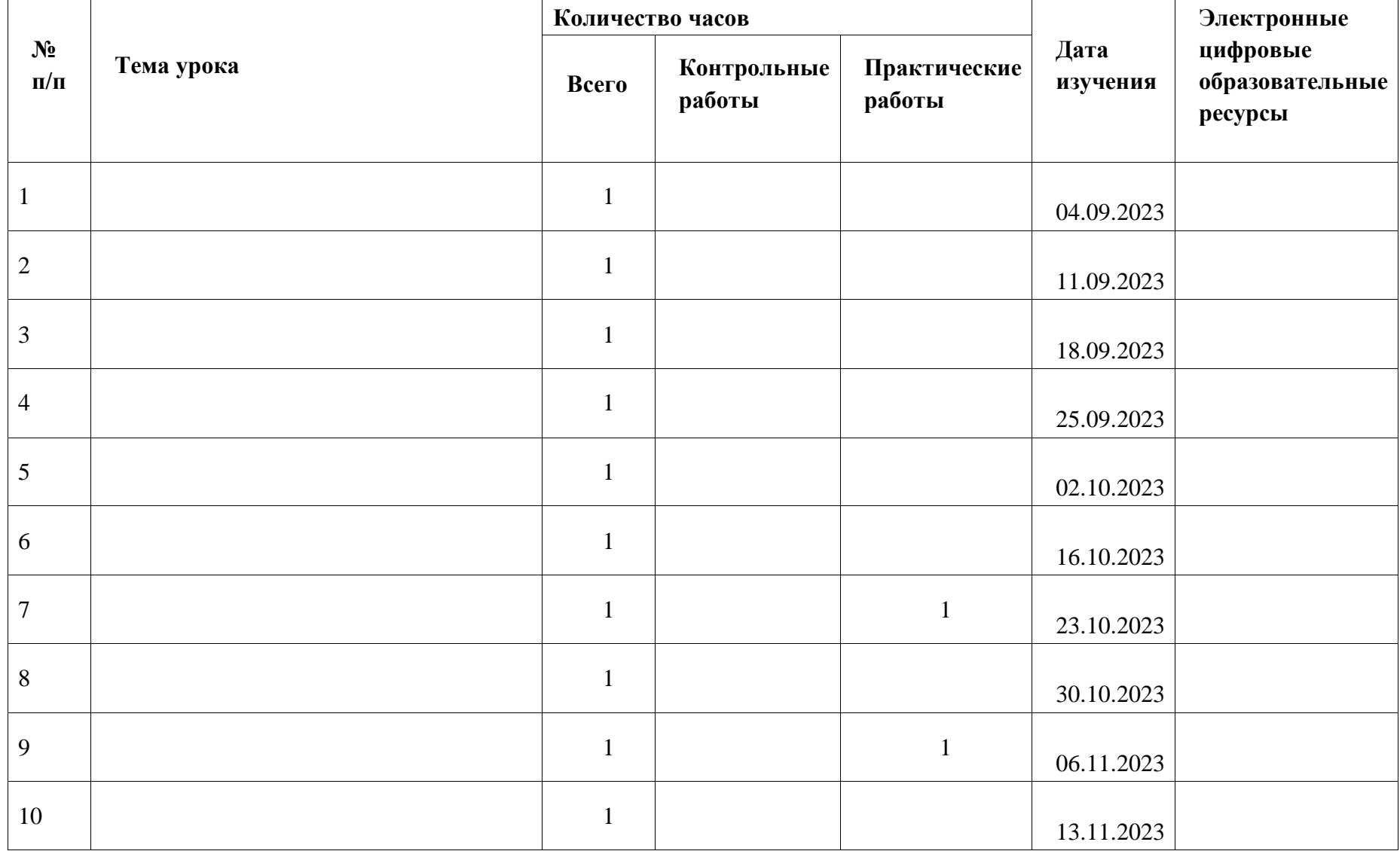

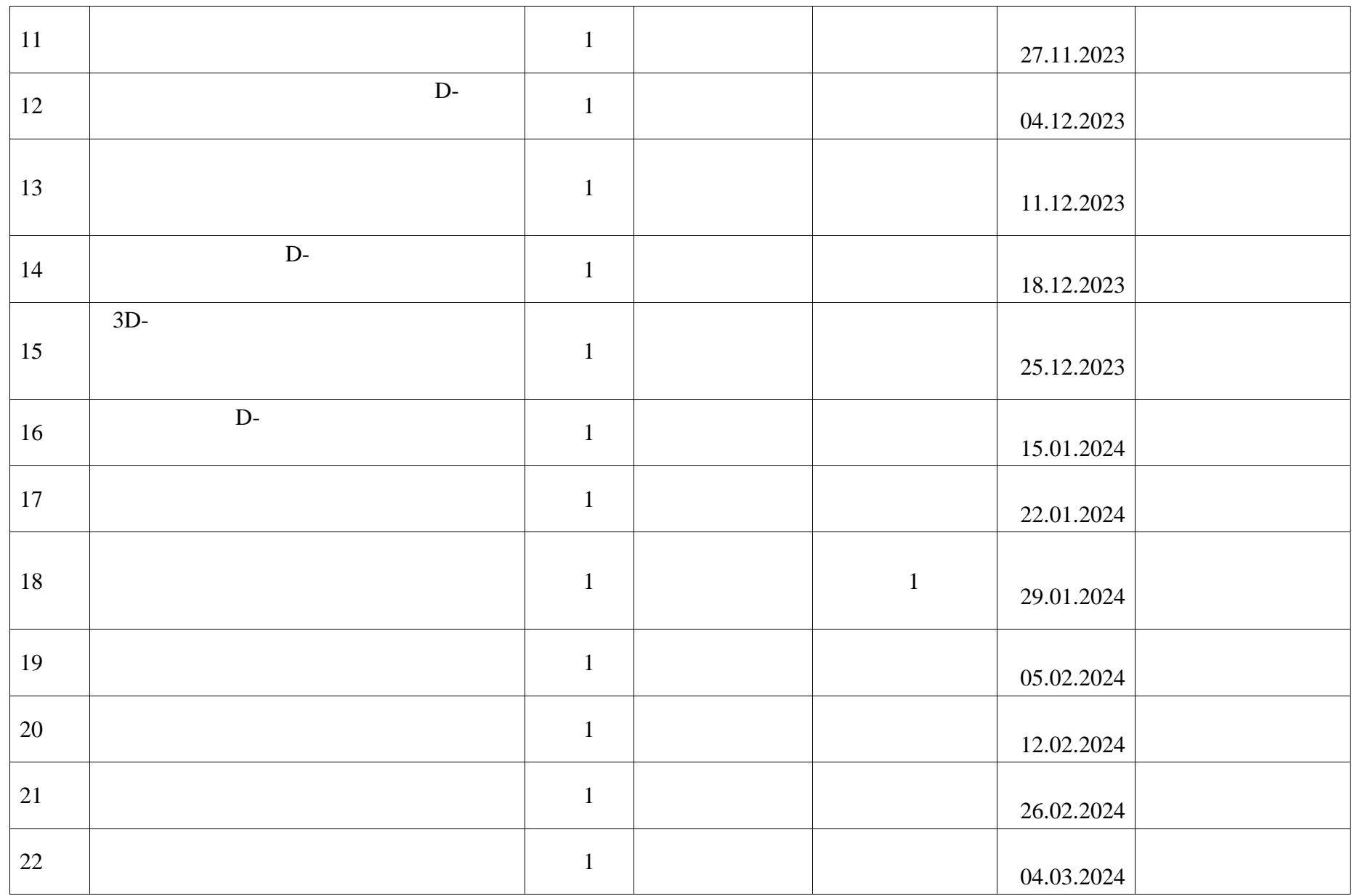

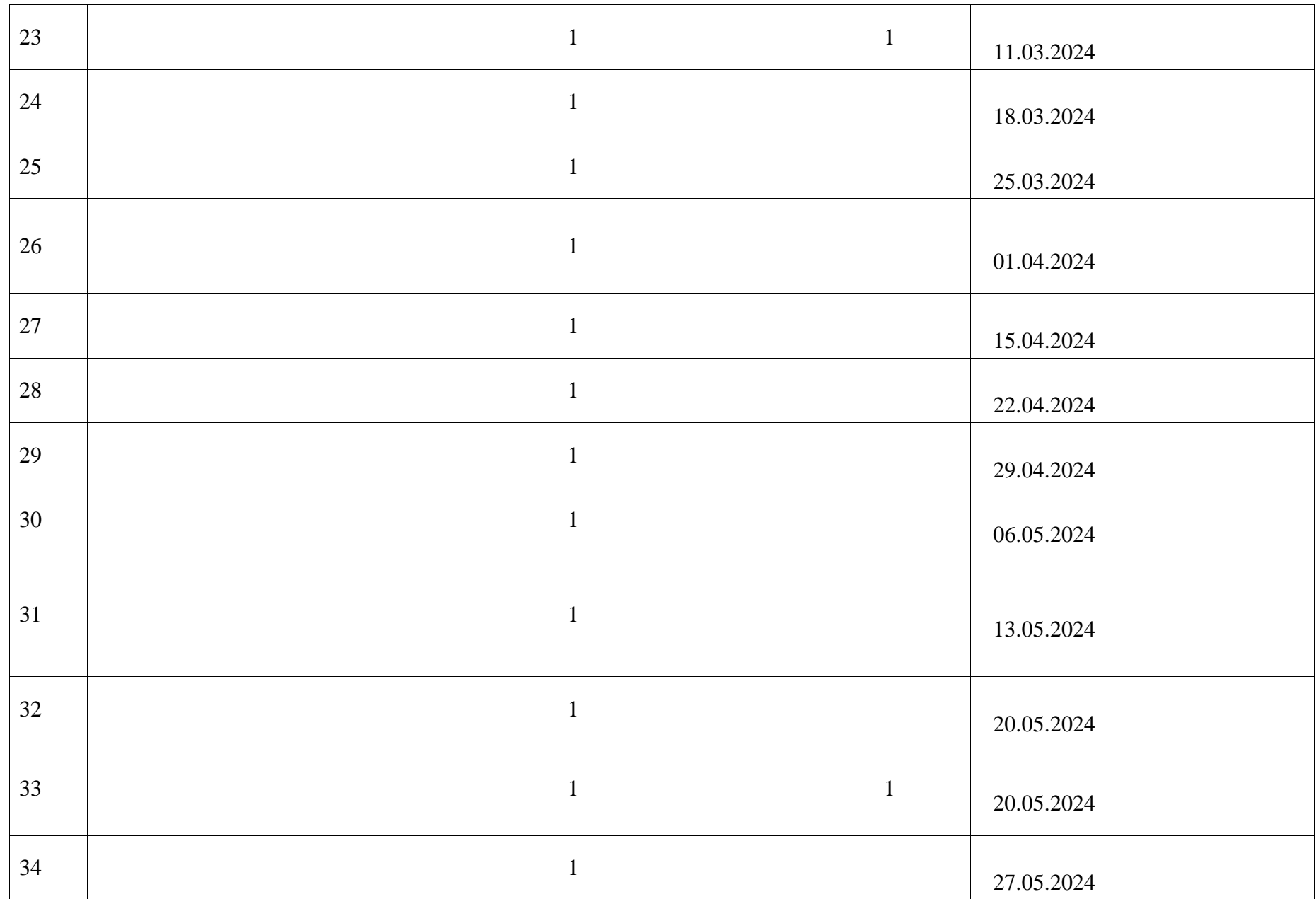

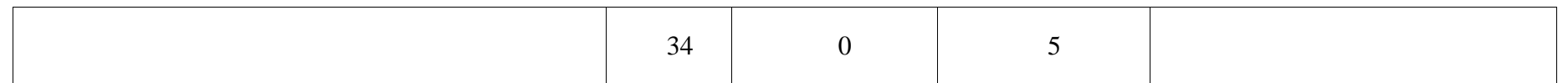

## **ПОУРОЧНОЕ ПЛАНИРОВАНИЕ. 9 КЛАСС 9 КЛАСС (ИНВАРИАНТНЫЕ + ВАРИАТИВНЫЙ МОДУЛЬ «АВТОМАТИЗИРОВАННЫЕ СИСТЕМЫ»)**

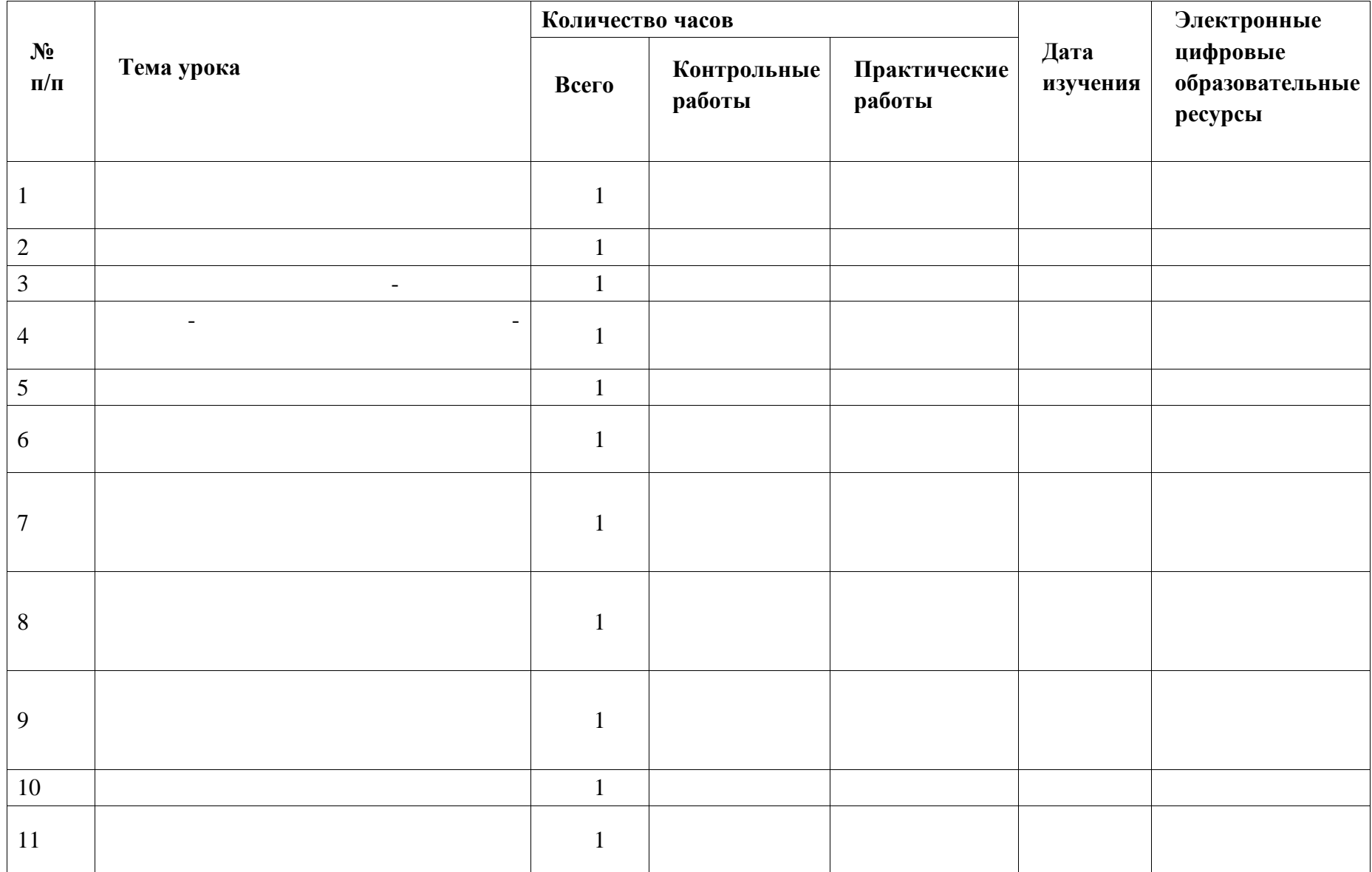

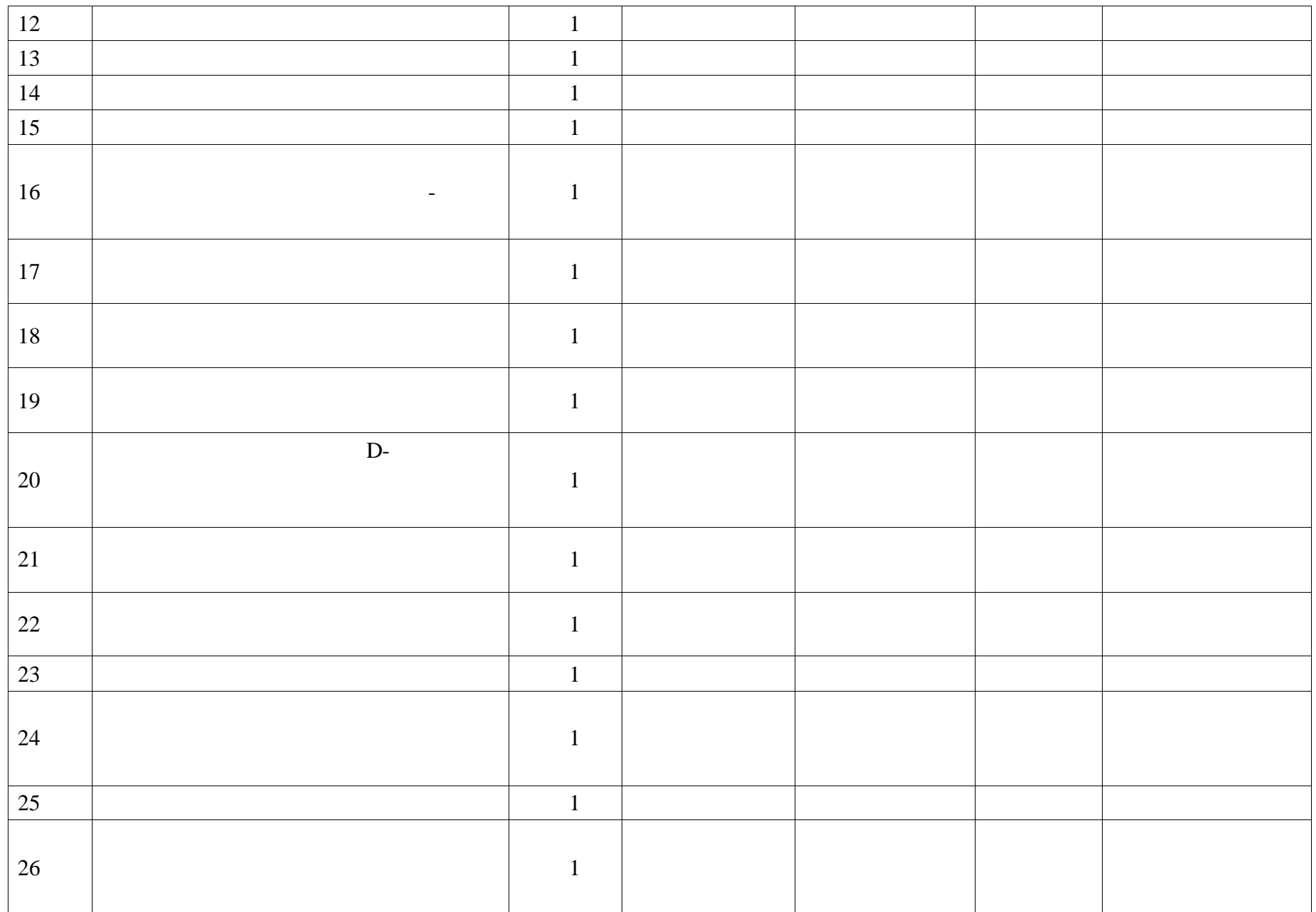

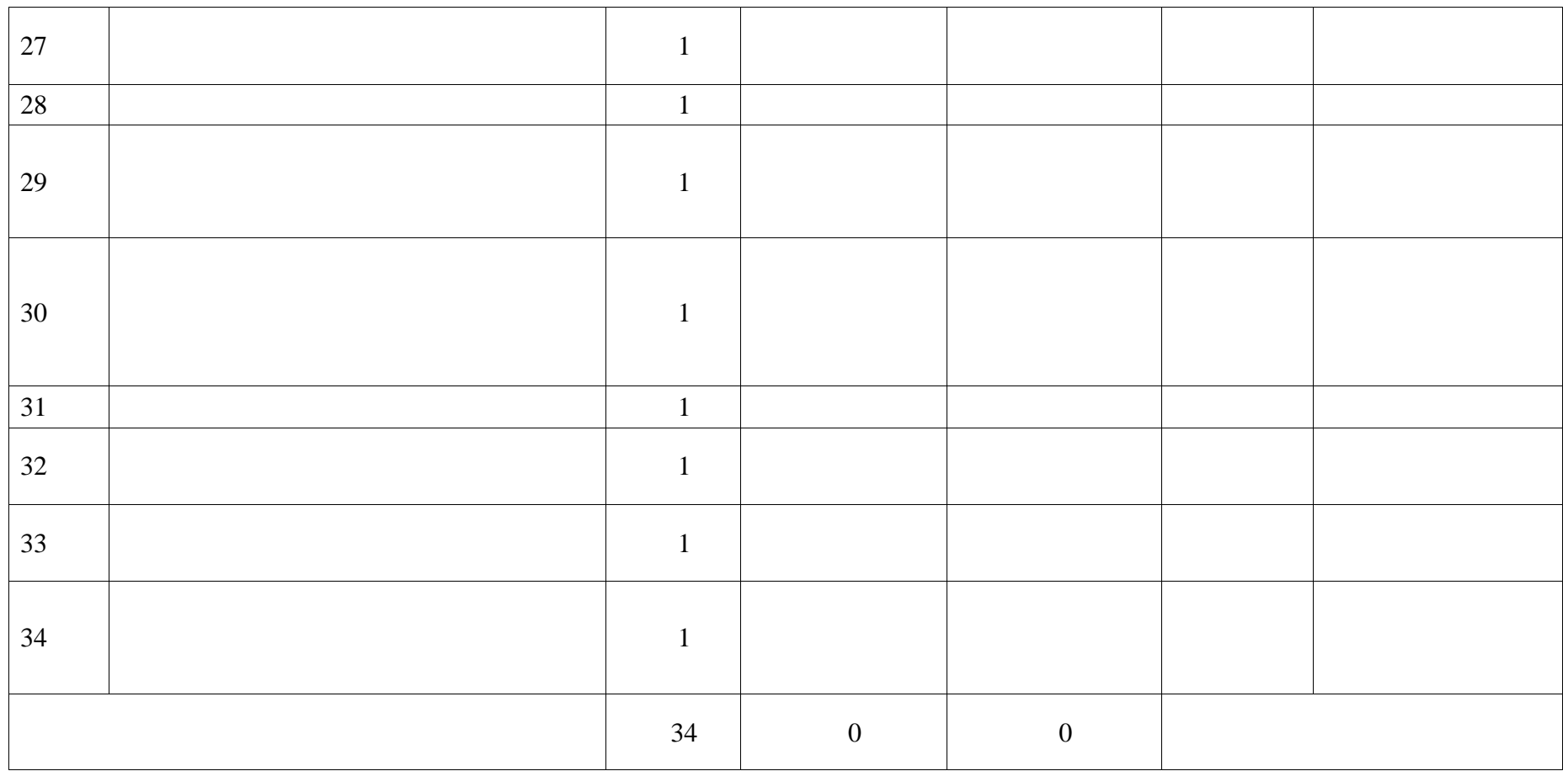

## **УЧЕБНО-МЕТОДИЧЕСКОЕ ОБЕСПЕЧЕНИЕ ОБРАЗОВАТЕЛЬНОГО ПРОЦЕССА ОБЯЗАТЕЛЬНЫЕ УЧЕБНЫЕ МАТЕРИАЛЫ ДЛЯ УЧЕНИКА**

## **МЕТОДИЧЕСКИЕ МАТЕРИАЛЫ ДЛЯ УЧИТЕЛЯ**

**ЦИФРОВЫЕ ОБРАЗОВАТЕЛЬНЫЕ РЕСУРСЫ И РЕСУРСЫ СЕТИ ИНТЕРНЕТ**

 $\mathcal{O}_\mathcal{S} = \mathcal{O}_\mathcal{S} = \mathcal{O}_\mathcal{S$